## Stat 306: Finding Relationships in Data. Lecture 4  $2.2$  (continued) + 2.5 Intervals for simple linear regression

## **t-test**

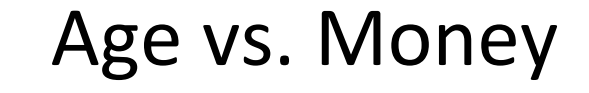

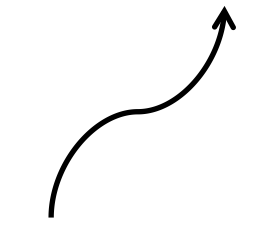

Dependent variable

 $\chi$  $\blacktriangleright$  old (0) young (1)

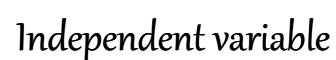

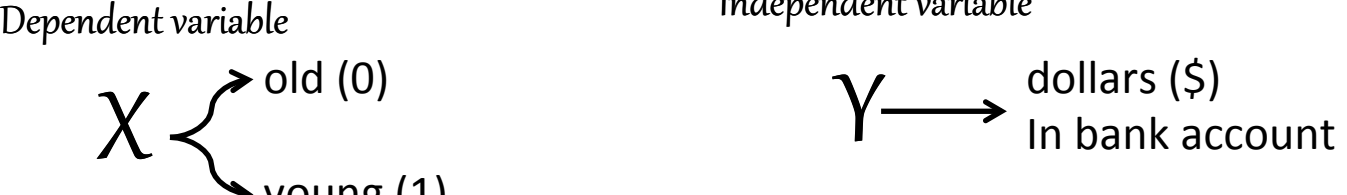

### Sample, n=9

**Population** 

 $\mu_{0}$  ,  $\mu_{1}$  ,  $\sigma^{2}$ Population parameters Hypothesis Test  $H_0$ :  $\mu_0 = \mu_1$  $H_1$ :  $\mu_0 \neq \mu_1$ 

Sample statistics  $\bar{y}_0 = 56$  $\bar{y}_1 = 27$  $\bar{y}_0 - \bar{y}_1 = 29$  $s_p = 10.81$  $t = 2.68$ ,  $df = 7$  $p$ -value = 0.03  $95\%$  C.I. = [3.4, 54.6]

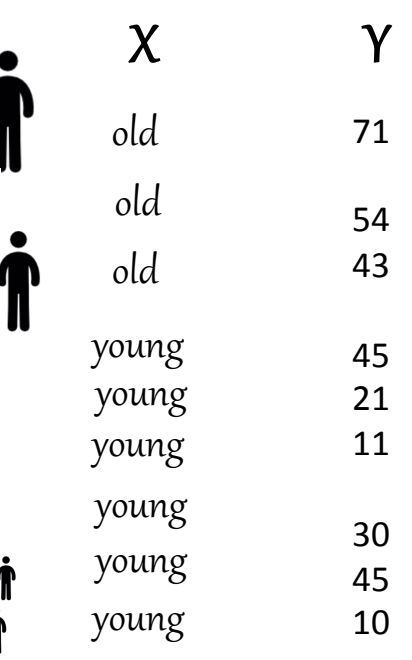

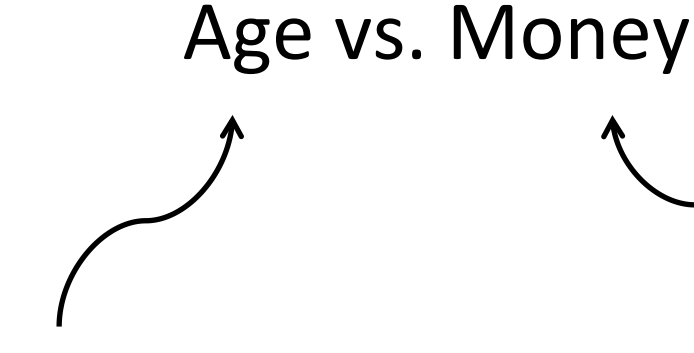

PREDICTOR variable

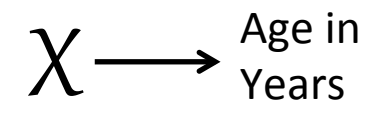

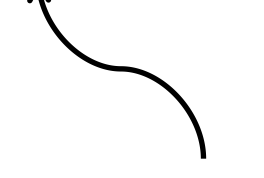

RESPONSE variable

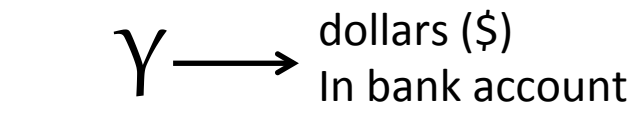

Sample, n=9

**Population** 

Population parameters  $\beta_0$  ,  $\beta_1$  ,  $\sigma^2$ 

Hypothesis Test  $H_0$ : β<sub>1</sub> = 0  $H_1$ :  $\beta_1 \neq 0$ 

Sample statistics  $b_0 = 17.7$  $b_1 = 0.55$  $s = 15.5$  $R^2 = 0.49$ 

For parameter  $\beta_1$  :  $95\%$  C.I. = [0.05, 1.05]  $p$ -value = 0.036

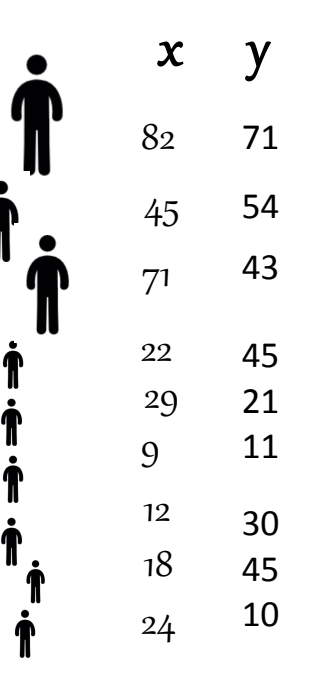

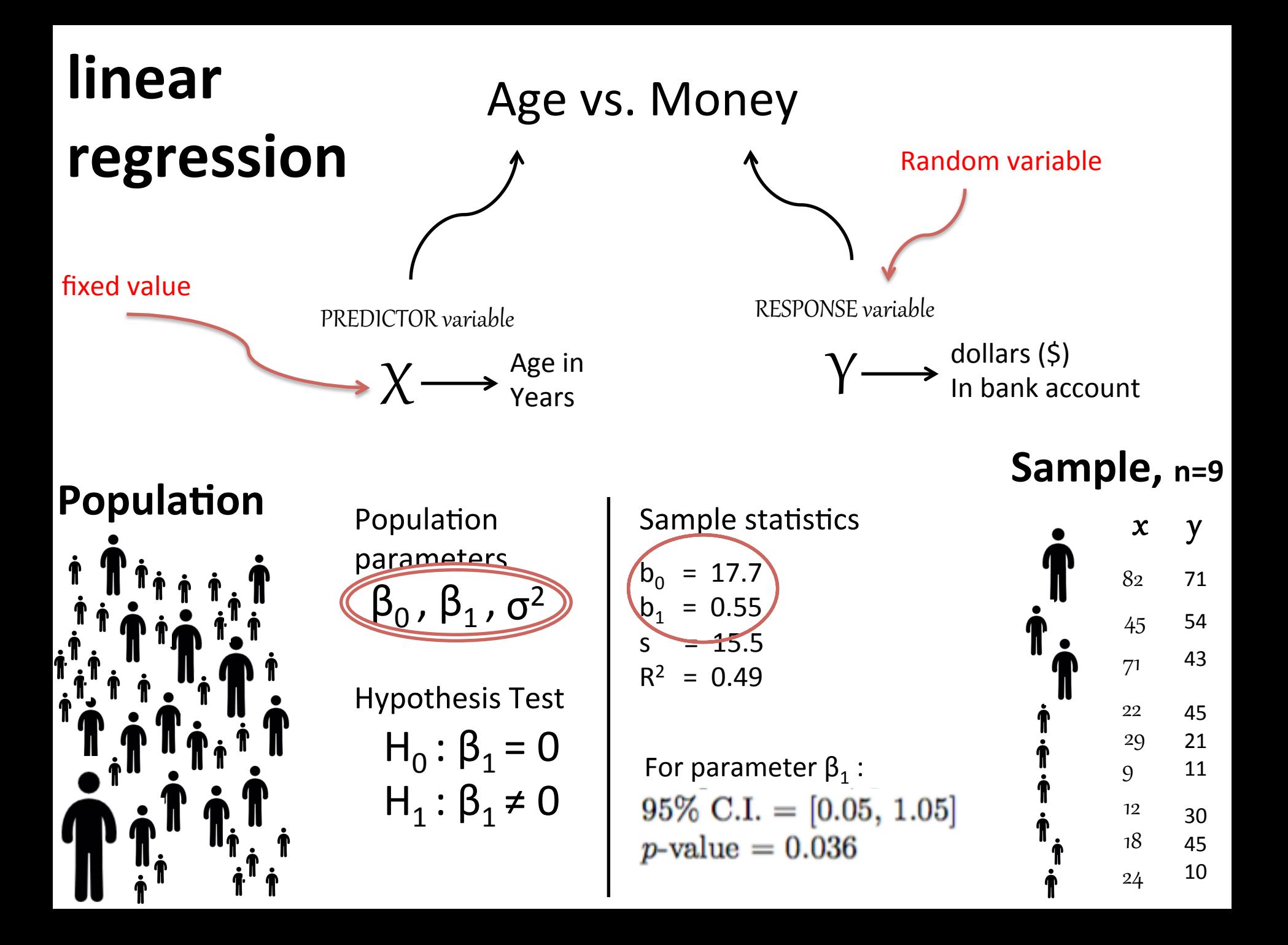

### **What is a random variable?**

"A random variable, Y, is a variable whose possible values are numerical outcomes of a random phenomenon."

For a Random Variable, Y, we typically want to talk about **the Expectation and Variance.** 

**Example 1:**  $E[Y] = 3.5$   $Var(Y) = 2.92$ 

**Example 2:**  $E[Y] = \theta$   $Var[Y] = \theta$  (1-θ)

**Example 3:**  $E[Y] = \beta_0 + \beta_1X$  Var(Y) =  $\sigma^2$ 

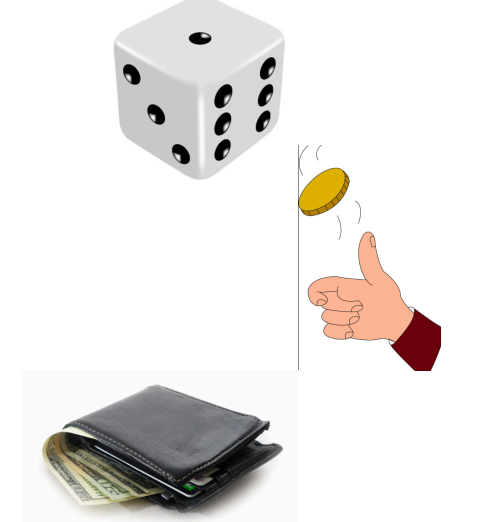

### Questions?

### **What is a random variable?**

"A random variable, Y, is a variable whose possible values are numerical outcomes of a random phenomenon."

We can ONLY talk about the Expectation and Variance of **Y**, if **Y** is a random variable.

**Example 1:**  $E[Y] = 3.5$   $Var(Y) = 2.92$ 

**Example 2:**  $E[Y] = \theta$   $Var[Y] = \theta$  (1-θ)

**Example 3:**  $E[Y] = \beta_0 + \beta_1X$  Var(Y) =  $\sigma^2$ 

### Questions?

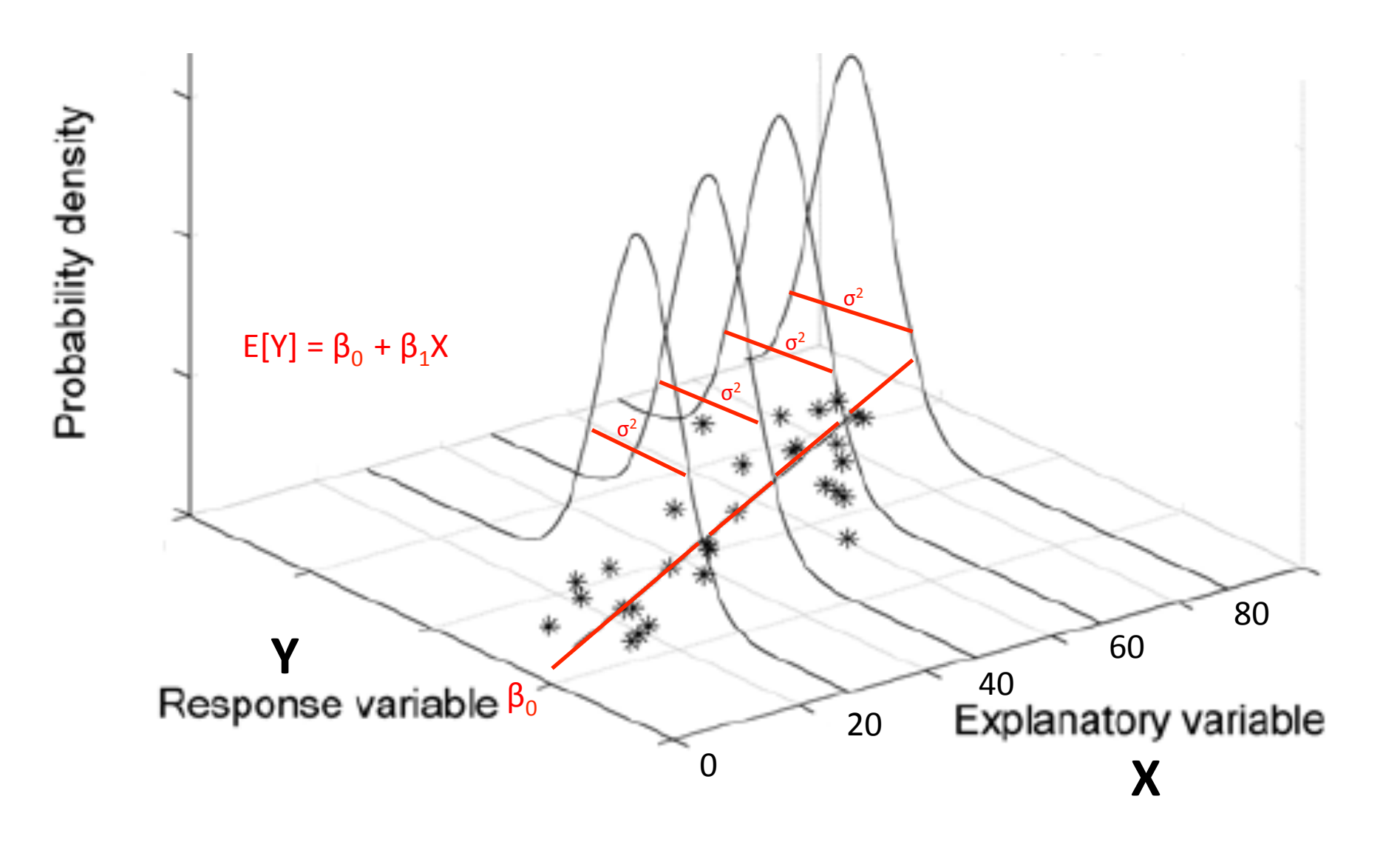

## Simple linear regression model

In the population, the linear regression equation is  $E(y) = \beta_0 + \beta_1 x$ .

Sample data then fits the model:

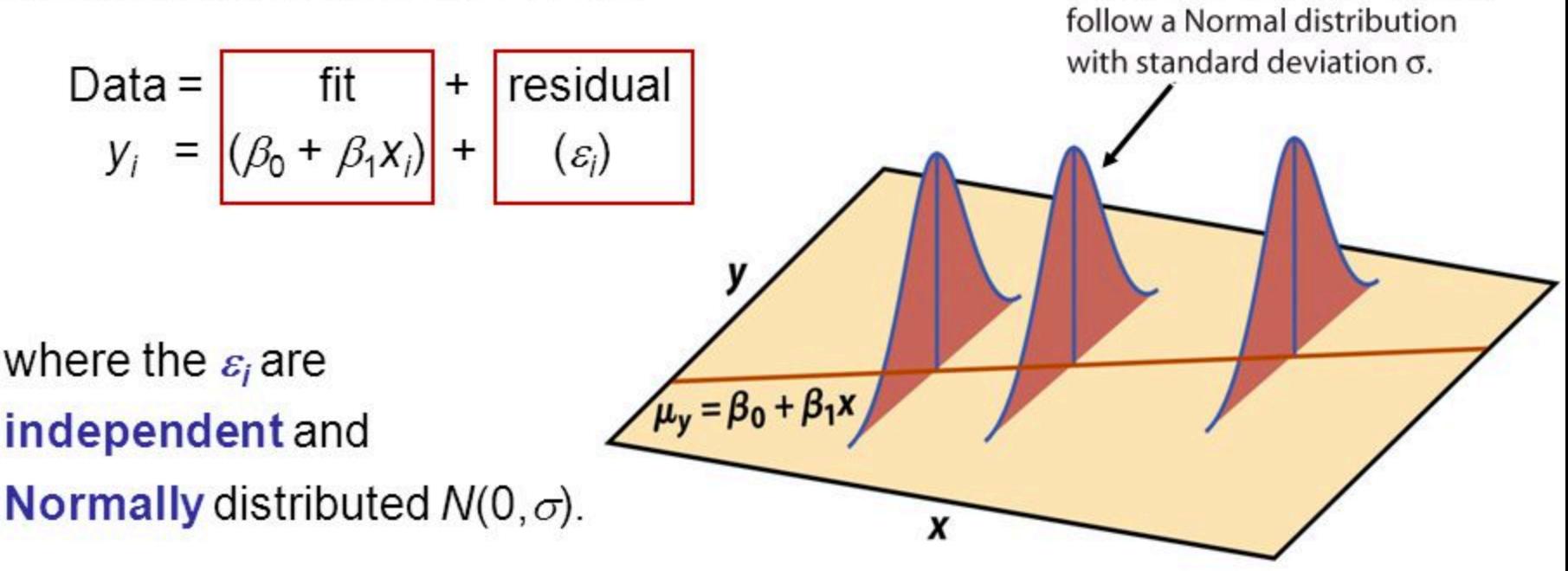

Linear regression assumes equal standard deviation of y ( $\sigma$  is the same for all values of x).

Credit: Julien Stamp http://slideplayer.com/slide/2342871/

For any fixed x, the responses y

#### Background on interval estimation

An interval estimate is an interval of plausible values for unknown population quantity, computed based on the observed data. A longer interval has a large confidence level.

- $\theta$  is generic (scalar) parameter to be estimated; for example, population mean  $\mu$ , proportion  $\pi$ , regression coefficient  $\beta$ .
- $\hat{\theta}$  is an estimator of  $\theta$  based on the data; for example,  $\hat{\mu} = \overline{y}$ .
- $\hat{\theta}$  is a realization of a random variable  $\hat{\Theta}$  assuming a probability model. Hence  $E(\hat{\Theta})$  and  $Var(\hat{\Theta})$ can be considered.
- A confidence interval for a parameter  $\theta$  commonly has the form

$$
\hat{\theta} \pm c \times se(\hat{\theta}),
$$

where  $se(\hat{\theta})$  is an estimate of  $\sqrt{\text{Var}(\hat{\Theta})}$ , and c depends on the confidence level. Typically  $se(\hat{\theta}) =$  $O(1/\sqrt{n})$  so that interval gets smaller as sample size *n* increases.

• Examples of 95% confidence intervals: with  $\overline{y} = \hat{\mu}$ ,

 $\overline{y} \pm t_{n-1,0.975} \times se(\overline{y}); \quad se(\overline{y}) = s_u/\sqrt{n}$  $(2.34)$ 

$$
\hat{\pi} \pm z_{0.975} \times se(\hat{\pi}); \quad se(\hat{\pi}) = \sqrt{\hat{\pi}(1-\hat{\pi})}/\sqrt{n}.
$$

Here  $z_{0.975}$  is the upper 0.975 quantile of the standard normal distribution and  $t_{\nu,0.975}$  is the upper 0.975 quantile of the Student t distribution with degree of freedom parameter  $\nu$ . (2.35) is based on an approximation that is valid for large  $n$ .

An interval estimate is an interval of plausible values for unknown population quantity, computed based on the observed data. A longer interval has a large confidence level.

•  $\theta$  is generic (scalar) parameter to be estimated; for example, population mean  $\mu$ , proportion  $\pi$ , regression coefficient  $\beta$ .

An interval estimate is an interval of plausible values for unknown population quantity, computed based on the observed data. A longer interval has a large confidence level.

- $\theta$  is generic (scalar) parameter to be estimated; for example, population mean  $\mu$ , proportion  $\pi$ , regression coefficient  $\beta$ .
- $\hat{\theta}$  is an estimator of  $\theta$  based on the data; for example,  $\hat{\mu} = \overline{y}$ .

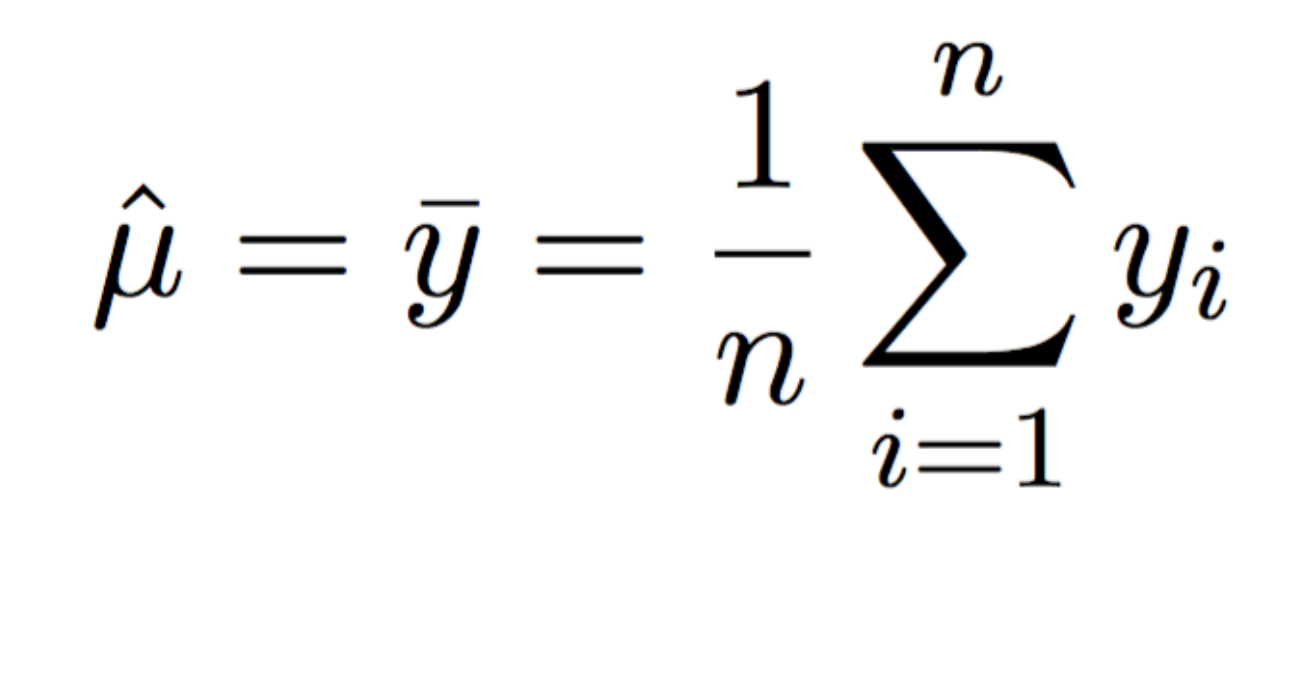

An interval estimate is an interval of plausible values for unknown population quantity, computed based on the observed data. A longer interval has a large confidence level.

- $\theta$  is generic (scalar) parameter to be estimated; for example, population mean  $\mu$ , proportion  $\pi$ , regression coefficient  $\beta$ .
- $\hat{\theta}$  is an estimator of  $\theta$  based on the data; for example,  $\hat{\mu} = \overline{y}$ .

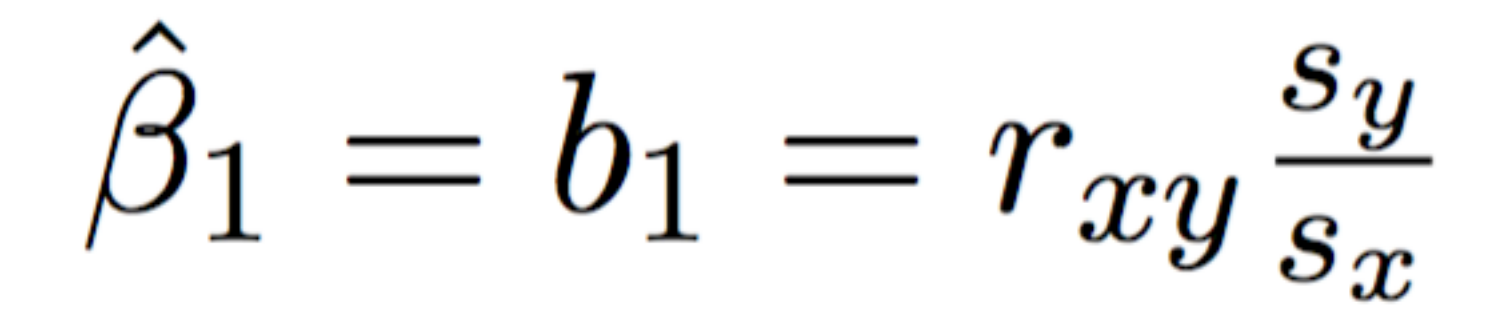

An interval estimate is an interval of plausible values for unknown population quantity, computed based on the observed data. A longer interval has a large confidence level.

- $\theta$  is generic (scalar) parameter to be estimated; for example, population mean  $\mu$ , proportion  $\pi$ , regression coefficient  $\beta$ .
- $\hat{\theta}$  is an estimator of  $\theta$  based on the data; for example,  $\hat{\mu} = \overline{y}$ .
- $\hat{\theta}$  is a realization of a random variable  $\hat{\Theta}$  assuming a probability model. Hence  $E(\hat{\Theta})$  and  $Var(\hat{\Theta})$ can be considered.

"A random variable is a variable whose possible values are numerical outcomes of a random phenomenon."

An interval estimate is an interval of plausible values for unknown population quantity, computed based on the observed data. A longer interval has a large confidence level.

- $\theta$  is generic (scalar) parameter to be estimated; for example, population mean  $\mu$ , proportion  $\pi$ , regression coefficient  $\beta$ .
- $\hat{\theta}$  is an estimator of  $\theta$  based on the data; for example,  $\hat{\mu} = \overline{y}$ .
- $\hat{\theta}$  is a realization of a random variable  $\hat{\Theta}$  assuming a probability model. Hence E( $\hat{\Theta}$ ) and Var( $\hat{\Theta}$ ) can be considered.

"A random variable is a variable whose possible values are numerical outcomes of a random phenomenon."

### **Consider the act of running an study as a "random phenomenon":**

"A random variable is a variable whose possible values are numerical outcomes of a random phenomenon."

### **Consider the act of running an study as a "random phenomenon":**

RANDOM variable  $\blacktriangleright$  Estimate from a study **Hence we can consider: Population** | Sample  $E[\hat{\Theta}]$ Study Study Study  $\theta_1 \hat{\theta}_2 \hat{\theta}_3 \hat{\theta}_4 \hat{\theta}_5$ *<sup>Study*</sup> Study<br>Study Study Study Study *Study*  $\mathsf{Study}$ Study<sup>Study</sup> *Study*  $Var[\hat{\Theta}]$ Study Study sse.<br>Study *Study* Study way Study<br> **Study** *Study*<br> **Study** *Study Study* Study Study Study Study<br>Study <sub>Study</sub>

## **t-test**

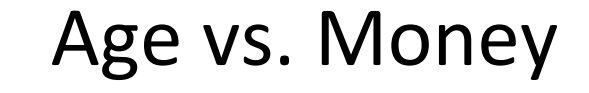

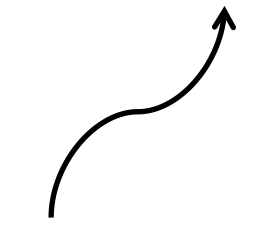

Dependent variable

 $\chi$  $\blacktriangleright$  old (0) young (1)

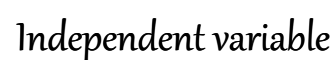

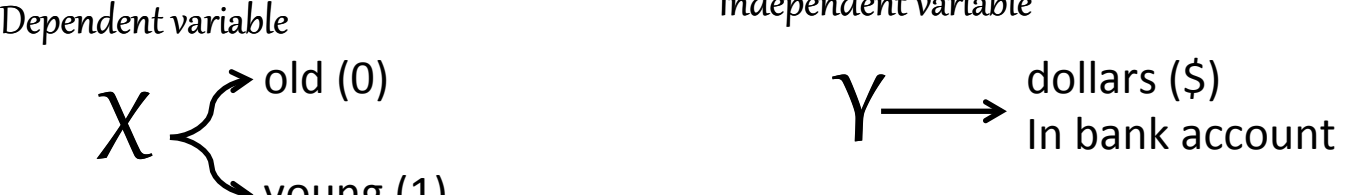

### Sample, n=9

**Population** 

 $\mu_{0}$  ,  $\mu_{1}$  ,  $\sigma^{2}$ Population parameters Hypothesis Test  $H_0$ :  $\mu_0 = \mu_1$  $H_1$ :  $\mu_0 \neq \mu_1$ 

Sample statistics  $\bar{y}_0 = 56$  $\bar{y}_1 = 27$  $\bar{y}_0 - \bar{y}_1 = 29$  $s_p = 10.81$  $t = 2.68$ ,  $df = 7$  $p$ -value = 0.03  $95\%$  C.I. = [3.4, 54.6]

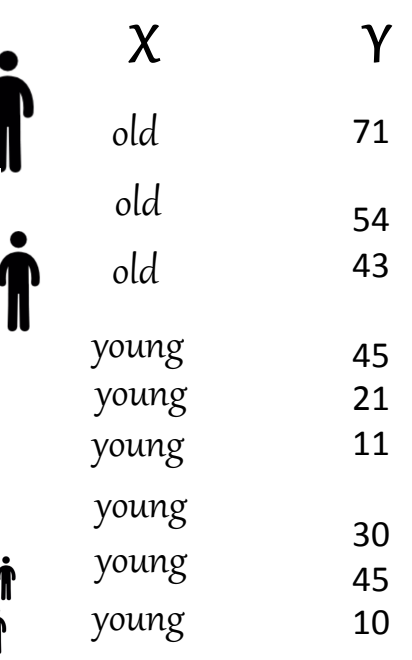

## **t-test**

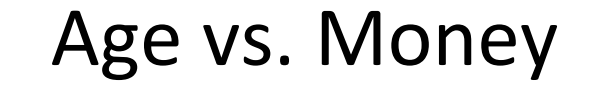

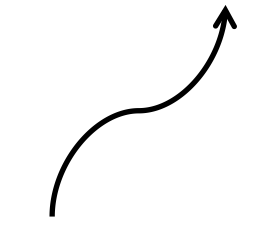

Dependent variable

 $\chi$  $\blacktriangleright$  old (0) young $(1)$ 

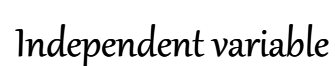

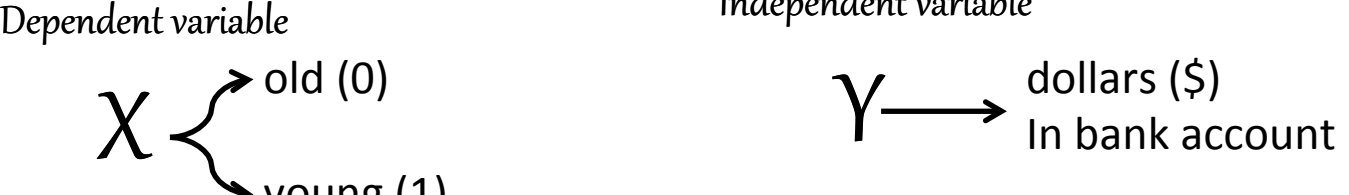

### Sample, n=9

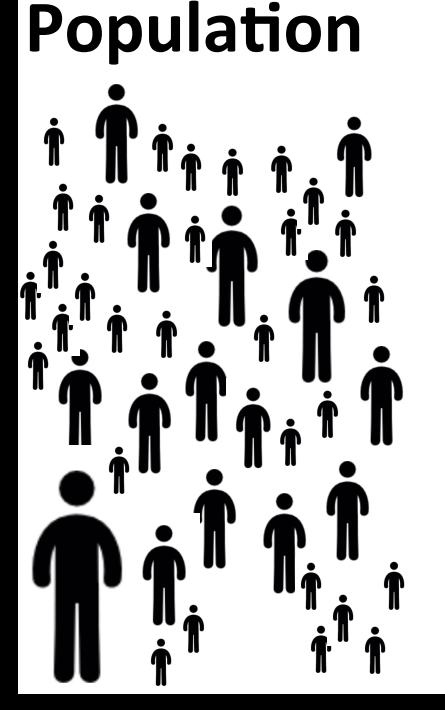

 $\mu_{0}$  ,  $\mu_{1}$  ,  $\sigma^{2}$ Population parameters Hypothesis Test  $H_0$ :  $\mu_0 = \mu_1$ 

 $H_1$ :  $\mu_0 \neq \mu_1$ 

statistics

ļ,

$$
\overline{q}_0=56
$$

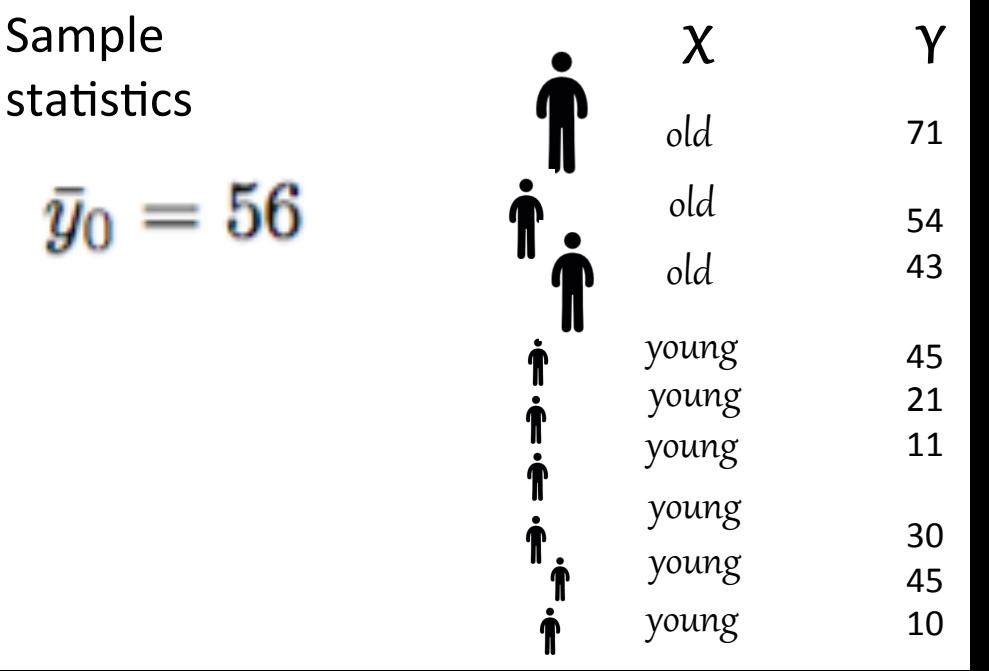

"A random variable is a variable whose possible values are numerical outcomes of a random phenomenon."

### **Consider the act of running an study as a "random phenomenon":**

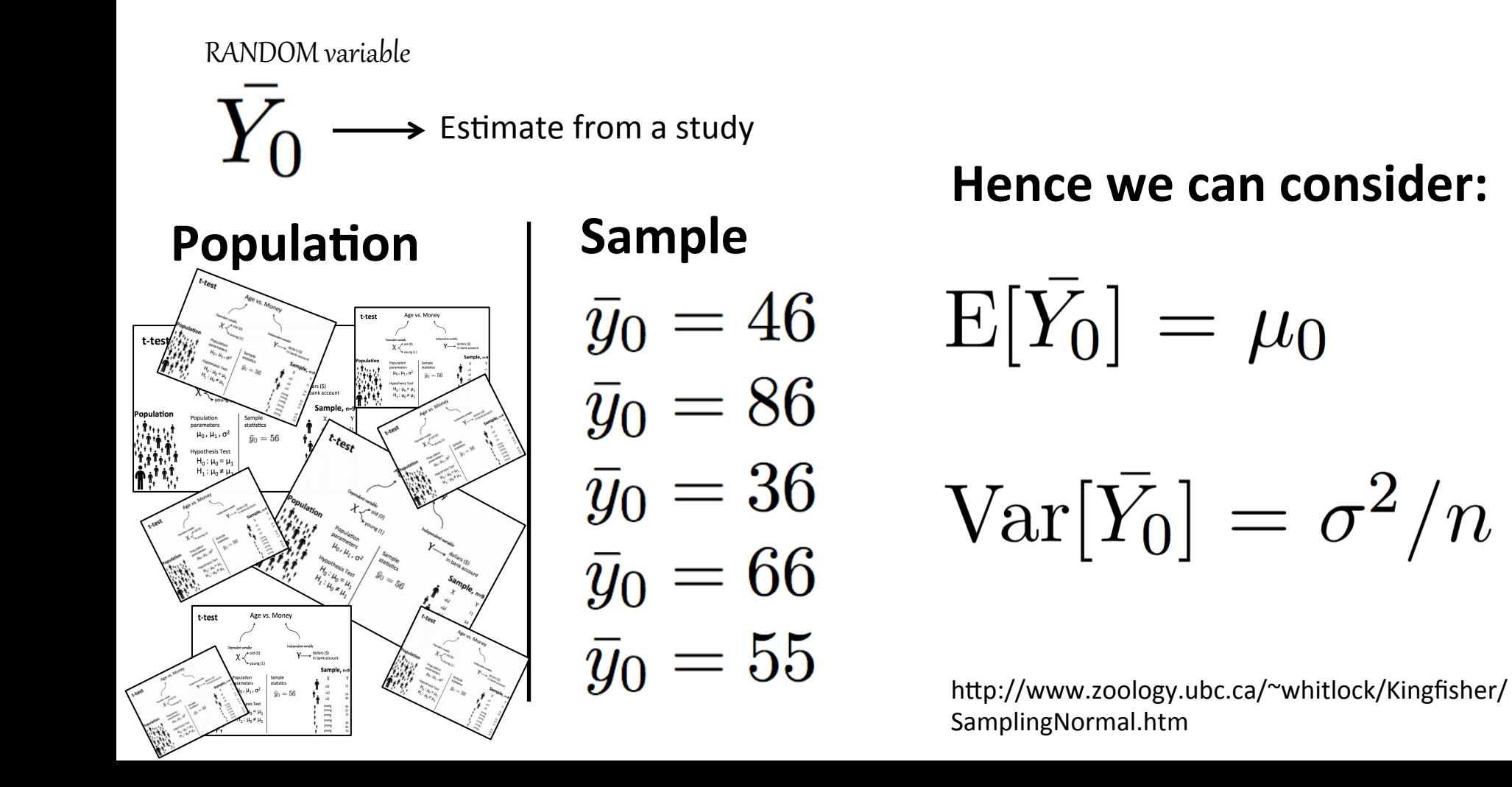

An interval estimate is an interval of plausible values for unknown population quantity, computed based on the observed data. A longer interval has a large confidence level.

- $\theta$  is generic (scalar) parameter to be estimated; for example, population mean  $\mu$ , proportion  $\pi$ , regression coefficient  $\beta$ .
- $\hat{\theta}$  is an estimator of  $\theta$  based on the data; for example,  $\hat{\mu} = \overline{y}$ .
- $\hat{\theta}$  is a realization of a random variable  $\hat{\Theta}$  assuming a probability model. Hence E( $\hat{\Theta}$ ) and Var( $\hat{\Theta}$ ) can be considered.

An interval estimate is an interval of plausible values for unknown population quantity, computed based on the observed data. A longer interval has a large confidence level.

- $\theta$  is generic (scalar) parameter to be estimated; for example, population mean  $\mu$ , proportion  $\pi$ , regression coefficient  $\beta$ .
- $\hat{\theta}$  is an estimator of  $\theta$  based on the data; for example,  $\hat{\mu} = \overline{y}$ .
- $\hat{\theta}$  is a realization of a random variable  $\hat{\Theta}$  assuming a probability model. Hence E( $\hat{\Theta}$ ) and Var( $\hat{\Theta}$ ) can be considered.
- A confidence interval for a parameter  $\theta$  commonly has the form

$$
\hat{\theta}\pm c\times se(\hat{\theta}),
$$

where  $se(\hat{\theta})$  is an estimate of  $\sqrt{\text{Var}(\hat{\theta})}$ , and c depends on the confidence level. Typically  $se(\hat{\theta}) =$  $O(1/\sqrt{n})$  so that interval gets smaller as sample size *n* increases.

"A random variable is a variable whose possible values are numerical outcomes of a random phenomenon."

### Consider the act of running an study as a "random phenomenon":

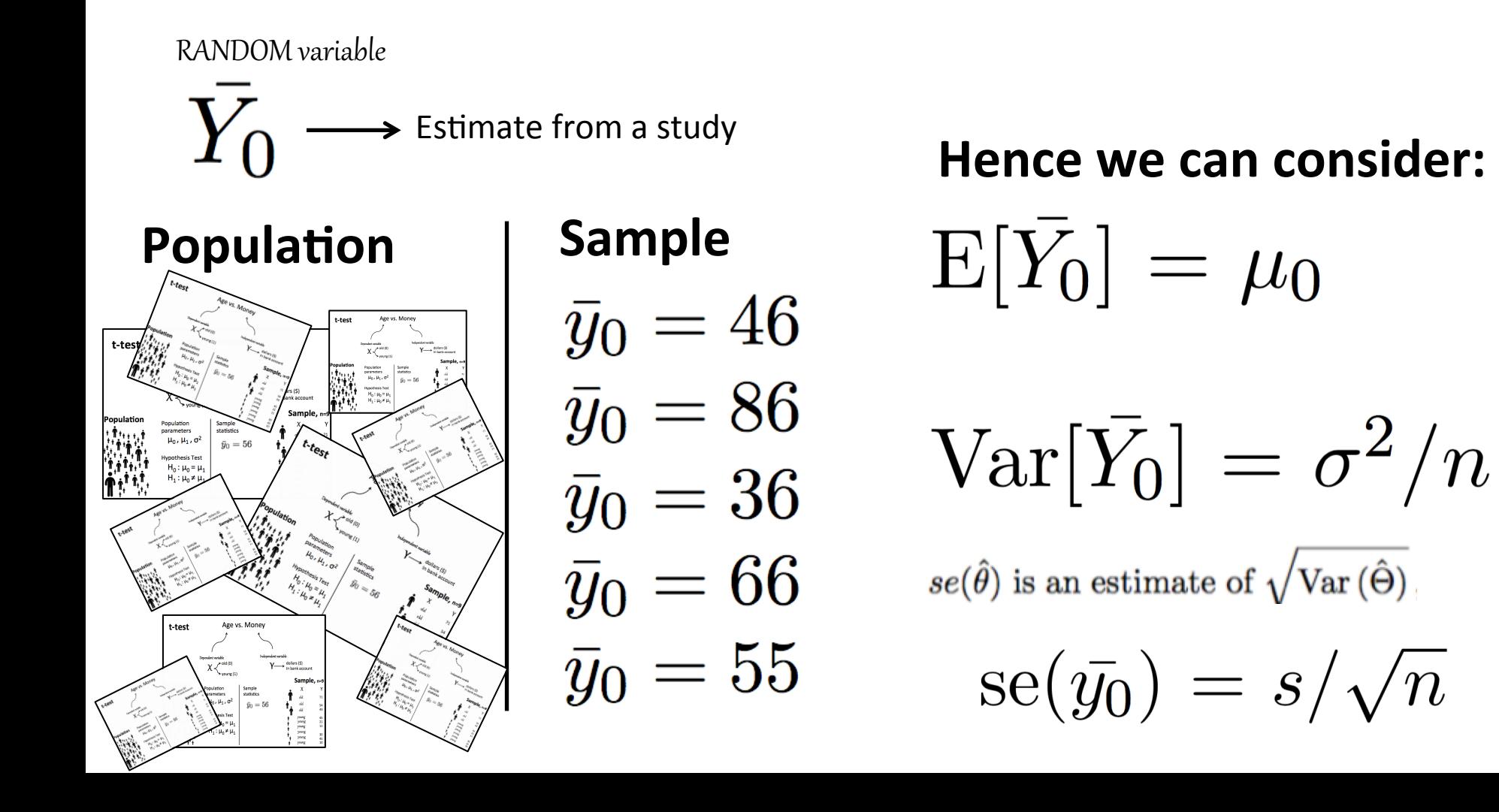

An interval estimate is an interval of plausible values for unknown population quantity, computed based on the observed data. A longer interval has a large confidence level.

- $\theta$  is generic (scalar) parameter to be estimated; for example, population mean  $\mu$ , proportion  $\pi$ , regression coefficient  $\beta$ .
- $\hat{\theta}$  is an estimator of  $\theta$  based on the data; for example,  $\hat{\mu} = \overline{y}$ .
- $\hat{\theta}$  is a realization of a random variable  $\hat{\Theta}$  assuming a probability model. Hence E( $\hat{\Theta}$ ) and Var( $\hat{\Theta}$ ) can be considered.
- A confidence interval for a parameter  $\theta$  commonly has the form

$$
\hat{\theta}\pm c\times se(\hat{\theta}),
$$

where  $se(\hat{\theta})$  is an estimate of  $\sqrt{\text{Var}(\hat{\theta})}$ , and c depends on the confidence level. Typically  $se(\hat{\theta})$  $O(1/\sqrt{n})$  so that interval gets smaller as sample size *n* increases.

An interval estimate is an interval of plausible values for unknown population quantity, computed based on the observed data. A longer interval has a large confidence level.

- $\theta$  is generic (scalar) parameter to be estimated; for example, population mean  $\mu$ , proportion  $\pi$ , regression coefficient  $\beta$ .
- $\hat{\theta}$  is an estimator of  $\theta$  based on the data; for example,  $\hat{\mu} = \overline{y}$ .
- $\hat{\theta}$  is a realization of a random variable  $\hat{\Theta}$  assuming a probability model. Hence  $E(\hat{\Theta})$  and  $Var(\hat{\Theta})$ can be considered.
- A confidence interval for a parameter  $\theta$  commonly has the form

$$
\hat{\theta}\pm c\times se(\hat{\theta}),
$$

where  $se(\hat{\theta})$  an estimate of  $\sqrt{\text{Var}(\hat{\theta})}$ , and c depends on the confidence level. Typically  $se(\hat{\theta}) =$  $O(1/\sqrt{n})$  so that interval gets smaller as sample size *n* increases.

The "standard error" is the error of the sample statistic with respect to estimating the population parameter. If **n** is very large, then se is very small. As n increases linearly, se decreases by 1/sqrt(n).

https://en.wikipedia.org/wiki/Standard error

An interval estimate is an interval of plausible values for unknown population quantity, computed based on the observed data. A longer interval has a large confidence level.

- $\theta$  is generic (scalar) parameter to be estimated; for example, population mean  $\mu$ , proportion  $\pi$ , regression coefficient  $\beta$ .
- $\hat{\theta}$  is an estimator of  $\theta$  based on the data; for example,  $\hat{\mu} = \overline{y}$ .
- $\hat{\theta}$  is a realization of a random variable  $\hat{\Theta}$  assuming a probability model. Hence  $E(\hat{\Theta})$  and  $Var(\hat{\Theta})$ can be considered.
- A confidence interval for a parameter  $\theta$  commonly has the form

$$
\hat{\theta}\pm c\times se(\hat{\theta}),
$$

where  $se(\hat{\theta})$  an estimate of  $\sqrt{\text{Var}(\hat{\theta})}$ , and c depends on the confidence level. Typically  $se(\hat{\theta}) =$  $O(1/\sqrt{n})$  so that interval gets smaller as sample size *n* increases.

Typically the "confidence level" is 95% or 80% or 90%.

An interval estimate is an interval of plausible values for unknown population quantity, computed based on the observed data. A longer interval has a large confidence level.

- $\theta$  is generic (scalar) parameter to be estimated; for example, population mean  $\mu$ , proportion  $\pi$ , regression coefficient  $\beta$ .
- $\hat{\theta}$  is an estimator of  $\theta$  based on the data; for example,  $\hat{\mu} = \overline{y}$ .
- $\hat{\theta}$  is a realization of a random variable  $\hat{\Theta}$  assuming a probability model. Hence E( $\hat{\Theta}$ ) and Var( $\hat{\Theta}$ ) can be considered.
- A confidence interval for a parameter  $\theta$  commonly has the form

$$
\hat{\theta}\pm c\times se(\hat{\theta}),
$$

where  $se(\hat{\theta})$  is an estimate of  $\sqrt{\text{Var}(\hat{\Theta})}$ , and c depends on the confidence level. Typically  $se(\hat{\theta}) =$  $O(1/\sqrt{n})$  so that interval gets smaller as sample size *n* increases.

• Examples of 95% confidence intervals: with  $\bar{y} = \hat{\mu}$ ,

(2.34) 
$$
\overline{y} \pm t_{n-1,0.975} \times se(\overline{y}); \quad se(\overline{y}) = s_y/\sqrt{n}
$$

(2.35) 
$$
\hat{\pi} \pm z_{0.975} \times se(\hat{\pi}); \quad se(\hat{\pi}) = \sqrt{\hat{\pi}(1-\hat{\pi})}/\sqrt{n}.
$$

Here  $z_{0.975}$  is the upper 0.975 quantile of the standard normal distribution and  $t_{\nu,0.975}$  is the upper 0.975 quantile of the Student t distribution with degree of freedom parameter  $\nu$ . (2.35) is based on an approximation that is valid for large  $n$ .

An interval estimate is an interval of plausible values for unknown population quantity, computed based on the observed data. A longer interval has a large confidence level.

- $\theta$  is generic (scalar) parameter to be estimated; for example, population mean  $\mu$ , proportion  $\pi$ , regression coefficient  $\beta$ .
- $\hat{\theta}$  is an estimator of  $\theta$  based on the data; for example,  $\hat{\mu} = \overline{y}$ .
- $\hat{\theta}$  is a realization of a random variable  $\hat{\Theta}$  assuming a probability model. Hence E( $\hat{\Theta}$ ) and Var( $\hat{\Theta}$ ) can be considered.
- A confidence interval for a parameter  $\theta$  commonly has the form

$$
\hat{\theta}\pm c\times se(\hat{\theta}),
$$

where  $se(\hat{\theta})$  is an estimate of  $\sqrt{\text{Var}(\hat{\theta})}$ , and c depends on the confidence level. Typically  $se(\hat{\theta}) =$  $O(1/\sqrt{n})$  so that interval gets smaller as sample size *n* increases.

• Examples of 95% confidence intervals: with  $\bar{y} = \hat{\mu}$ ,

(2.34) 
$$
\overline{y} \pm t_{n-1,0.975} \times se(\overline{y}); \quad se(\overline{y}) = s_y/\sqrt{n}
$$

(2.35) 
$$
\hat{\pi} \pm z_{0.975} \times se(\hat{\pi}); \quad se(\hat{\pi}) = \sqrt{\hat{\pi}(1-\hat{\pi})}/\sqrt{n}.
$$

Here  $z_{0.975}$  is the upper 0.975 quantile of the standard normal distribution and  $t_{\nu,0.975}$  is the upper 0.975 quantile of the Student t distribution with degree of freedom parameter  $\nu$ . (2.35) is based on an approximation that is valid for large  $n$ .

**Example 2:** All we can know about Y is that:  $Pr(Y=0) = 1-\theta$  $Pr(Y=1) = \Theta$ 

From the notes:

From the notes:  
\n
$$
\hat{\pi} \pm z_{0.975} \times se(\hat{\pi}); \quad se(\hat{\pi}) = \sqrt{\hat{\pi}(1-\hat{\pi})}/\sqrt{n}, \text{ Var}(\hat{\Pi}) = \pi(1-\pi)/n.
$$

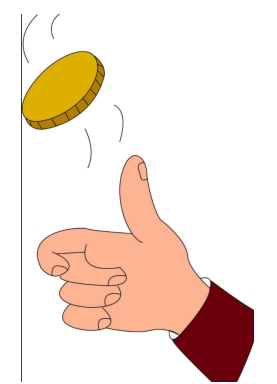

Rcode: http://www.r-tutor.com/elementary-statistics/interval-estimation/interval-estimate-population-proportion

## **Population** Population

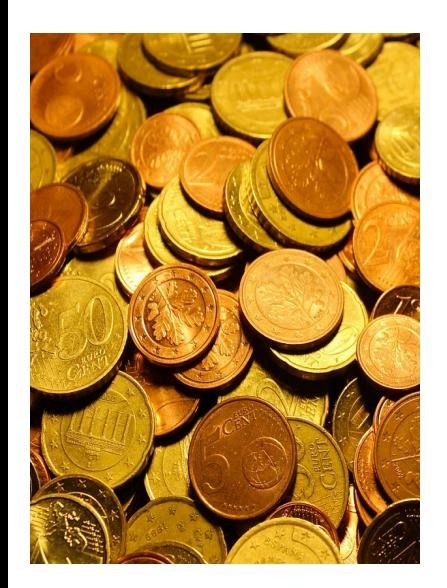

parameters θ

Hypothesis Test  $H_0$ : θ = 0.5  $H_1$ :  $\theta \neq 0.5$ 

Is the coin fair?

### **Sample statistics Sample, n=90**

 $\hat{\theta} = 60/90 = 0.667$ We can also think of  $\dot{\bigoplus}$  as a Random variable.... so:

$$
\text{Var}[\hat{\Theta}] = \theta(1-\theta)/n
$$

 y heads 0 tails 1 heads 0 tails 1 tails 1 heads 0 tails 1 … tails 1 tails 1 

**Example 2:** All we can know about Y is that:  $Pr(Y=0) = 1-\theta$  $Pr(Y=1) = \Theta$ 

From the notes:

From the notes:  
\n
$$
\hat{\pi} \pm z_{0.975} \times se(\hat{\pi}); \quad se(\hat{\pi}) = \sqrt{\hat{\pi}(1-\hat{\pi})}/\sqrt{n}, \text{ Var}(\hat{\Pi}) = \pi(1-\pi)/n.
$$

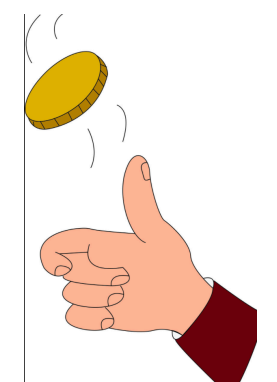

Rcode: http://www.r-tutor.com/elementary-statistics/interval-estimation/interval-estimate-population-proportion

## **Population** Population

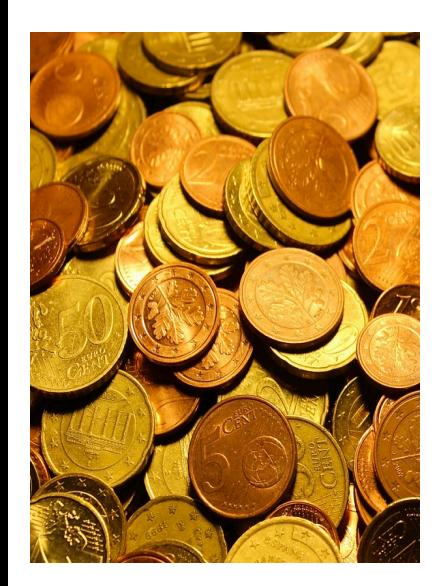

parameters θ

Hypothesis Test  $H_0$ :  $\theta$  = 0.5  $H_1$ :  $\theta \neq 0.5$ 

Is the coin fair?

**Sample statistics Sample, n=90**  y heads  $\theta$  $\hat{\theta} = 60/90 = 0.667$ tails 1 We can also think of  $\dot{\bigoplus}$  as a heads  $\theta$ tails 1 Random variable.... so: tails 1  $\text{Var}[\hat{\Theta}] = \theta(1-\theta)/n$ heads  $\theta$  $se(\hat{\theta})$  is an estimate of  $\sqrt{\text{Var}(\hat{\Theta})}$ . tails 1 …  $se(\hat{\theta}) = \sqrt{\hat{\theta}(1-\hat{\theta})/\sqrt{n}}$ tails 1 tails 1

**Example 2:** All we can know about Y is that:  $Pr(Y=0) = 1-\theta$  $Pr(Y=1) = \Theta$ 

From the notes:

From the notes:  
\n
$$
\hat{\pi} \pm z_{0.975} \times se(\hat{\pi}); \quad se(\hat{\pi}) = \sqrt{\hat{\pi}(1-\hat{\pi})}/\sqrt{n}, \text{ Var}(\hat{\Pi}) = \pi(1-\pi)/n.
$$

tails 1

Rcode: http://www.r-tutor.com/elementary-statistics/interval-estimation/interval-estimate-population-proportion

## **Population** Population

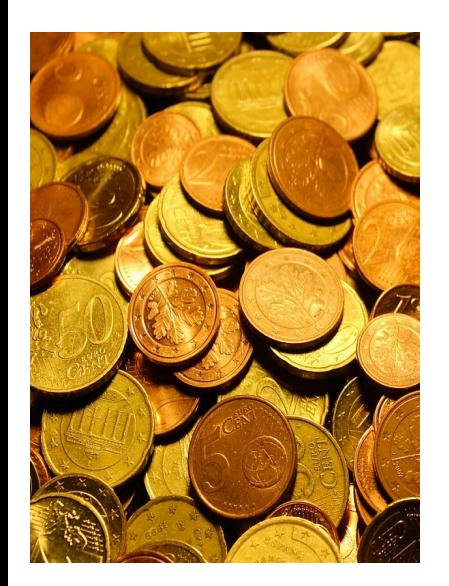

parameters θ

Hypothesis Test  $H_0$ :  $\theta$  = 0.5  $H_1$ :  $\theta \neq 0.5$ 

Is the coin fair?

**Sample statistics Sample, n=90**  y heads  $\theta$  $\hat{\theta} = 60/90 = 0.667$ tails 1 heads  $\theta$  $se(\hat{\theta}) = \sqrt{\hat{\theta}(1-\hat{\theta})/\sqrt{n}}$ tails 1 tails 1  $= 0.05$ heads  $\theta$ Using the standard error, tails 1 we can construct a 95% confidence interval: … tails 1  $[\hat{\theta} - z_{0.975}se(\hat{\theta}), \hat{\theta} + z_{0.975}se(\hat{\theta})]$ 

**Example 2:** All we can know about Y is that:  $Pr(Y=0) = 1-\theta$  $Pr(Y=1) = \Theta$ 

From the notes:

From the notes:  
\n
$$
\hat{\pi} \pm z_{0.975} \times se(\hat{\pi}); \quad se(\hat{\pi}) = \sqrt{\hat{\pi}(1-\hat{\pi})}/\sqrt{n}, \text{ Var}(\hat{\Pi}) = \pi(1-\pi)/n.
$$

Rcode: http://www.r-tutor.com/elementary-statistics/interval-estimation/interval-estimate-population-proportion

## **Population** Population

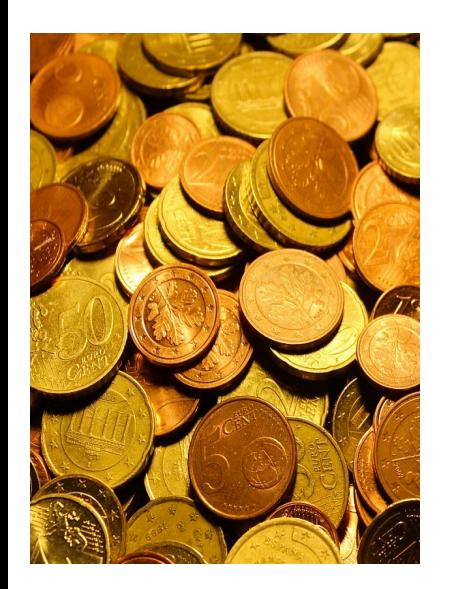

**Sample statistics Sample, n=90** parameters heads  $\theta$  $\hat{\theta} = 60/90 = 0.667$ θ tails 1 heads  $\theta$  $se(\hat{\theta}) = \sqrt{\hat{\theta}(1-\hat{\theta})/\sqrt{n}}$ tails 1 Hypothesis Test tails 1  $= 0.05$  $H_0$ : θ = 0.5 heads  $\theta$ For 95% C.I. : tails 1  $H_1$ :  $\theta \neq 0.5$  $[\hat{\theta} - z_{0.975}se(\hat{\theta}), \hat{\theta} + z_{0.975}se(\hat{\theta})]$ … tails 1 Is the coin fair?  $= [0.569, 0.764]$ tails 1

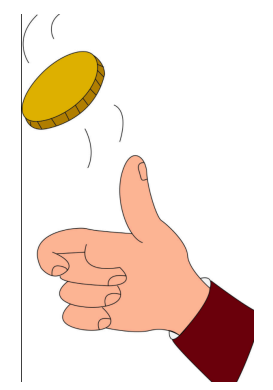

y

· Questions?

An interval estimate is an interval of plausible values for unknown population quantity, computed based on the observed data. A longer interval has a large confidence level.

- $\theta$  is generic (scalar) parameter to be estimated; for example, population mean  $\mu$ , proportion  $\pi$ , regression coefficient  $\beta$ .
- $\hat{\theta}$  is an estimator of  $\theta$  based on the data; for example,  $\hat{\mu} = \overline{y}$ .
- $\hat{\theta}$  is a realization of a random variable  $\hat{\Theta}$  assuming a probability model. Hence E( $\hat{\Theta}$ ) and Var( $\hat{\Theta}$ ) can be considered.
- A confidence interval for a parameter  $\theta$  commonly has the form

$$
\hat{\theta}\pm c\times se(\hat{\theta}),
$$

where  $se(\hat{\theta})$  is an estimate of  $\sqrt{\text{Var}(\hat{\theta})}$ , and c depends on the confidence level. Typically  $se(\hat{\theta}) =$  $O(1/\sqrt{n})$  so that interval gets smaller as sample size *n* increases.

• Examples of 95% confidence intervals: with  $\bar{y} = \hat{\mu}$ ,

(2.34) 
$$
\overline{y} \pm t_{n-1,0.975} \times se(\overline{y}); \quad se(\overline{y}) = s_y/\sqrt{n}
$$

(2.35) 
$$
\hat{\pi} \pm z_{0.975} \times se(\hat{\pi}); \quad se(\hat{\pi}) = \sqrt{\hat{\pi}(1-\hat{\pi})}/\sqrt{n}.
$$

Here  $z_{0.975}$  is the upper 0.975 quantile of the standard normal distribution and  $t_{\nu,0.975}$  is the upper 0.975 quantile of the Student t distribution with degree of freedom parameter  $\nu$ . (2.35) is based on an approximation that is valid for large  $n$ .

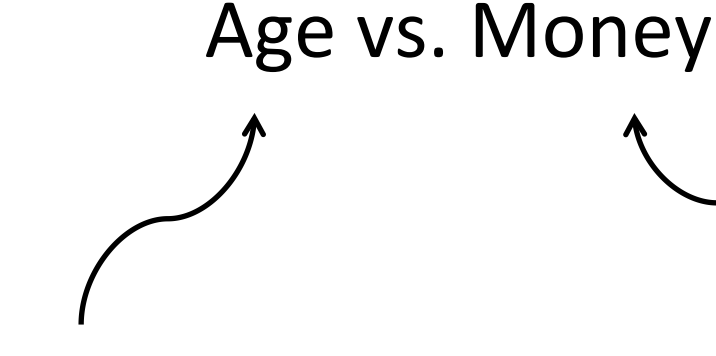

PREDICTOR variable

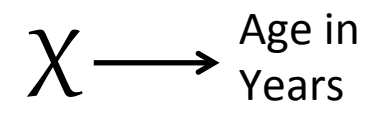

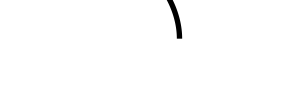

RESPONSE variable

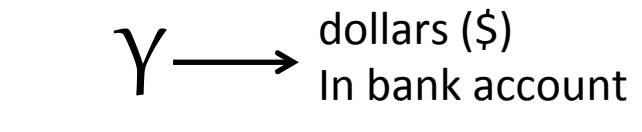

### Sample, n=9

**Population** 

Population parameters  $\beta_0$  ,  $\beta_1$  ,  $\sigma^2$ 

Hypothesis Test  $H_0$ : β<sub>1</sub> = 0  $H_1$ :  $\beta_1 \neq 0$ 

Sample statistics  $b_0 = 17.7$  $b_1 = 0.55$  $s = 15.5$  $R^2 = 0.49$ For parameter  $\beta_1$  :

 $95\%$  C.I. = [0.05, 1.05]  $p$ -value = 0.036

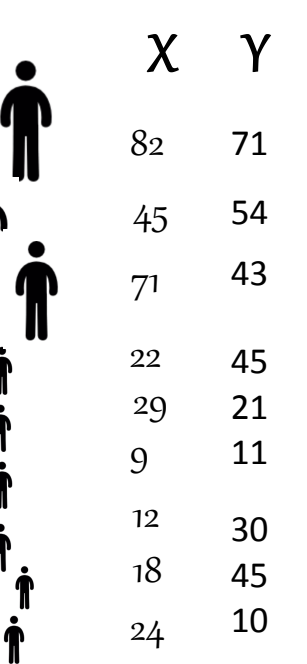

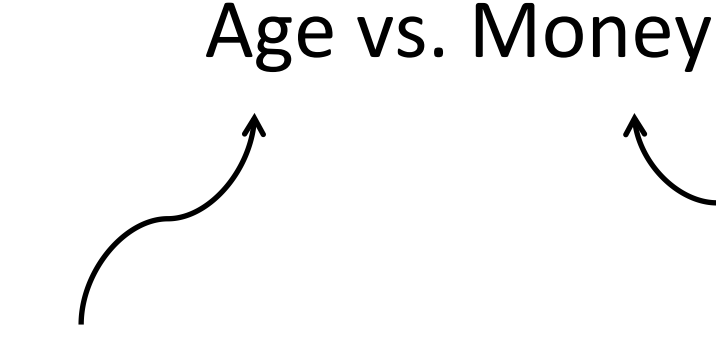

PREDICTOR variable

Age in Years  $\chi$ 

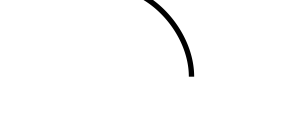

RESPONSE variable

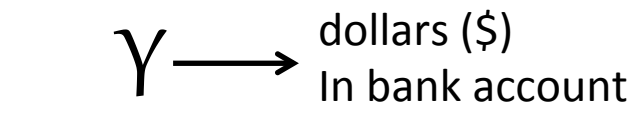

### Sample, n=9

**Population** 

Population parameters  $\beta_0$  ,  $\beta_1$  ,  $\sigma^2$ 

Hypothesis Test  $H_0$ : β<sub>1</sub> = 0  $H_1$ :  $\beta_1 \neq 0$ 

Sample statistics  $b_0 = 17.7$  $b_1 = 0.55$  $s = 15.5$  $R^2 = 0.49$ For parameter  $\beta_1$  :  $95\%$  C.I. = [0.05, 1.05]  $p$ -value = 0.036

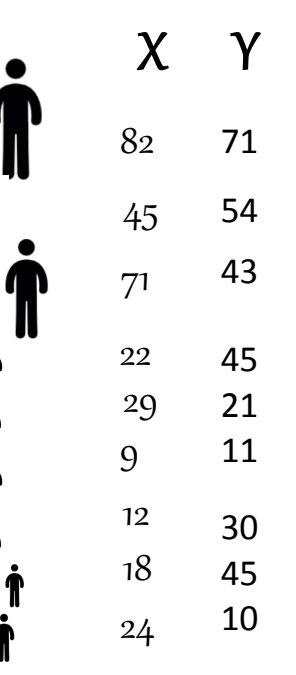

### **<u>Steps to get 95% C.I. for**  $b_1$ **</u>**

- 1. Consider the sample statistic  $b_1$  as the random variable  $B_1$
- 2. Determine  $Var[B_1]$
- 3. Define  $se(b_1)$  as an estimate of sqrt(Var $(B_1)$ )
- 4. 95% C.I. =  $[ b_1 c^* \text{se}(b_1)$ ,  $b_1 + c^* \text{se}(b_1) ]$

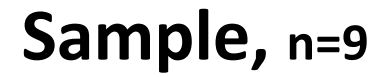

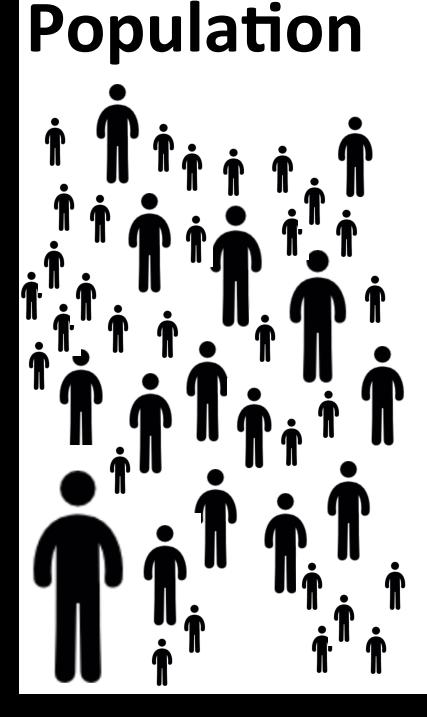

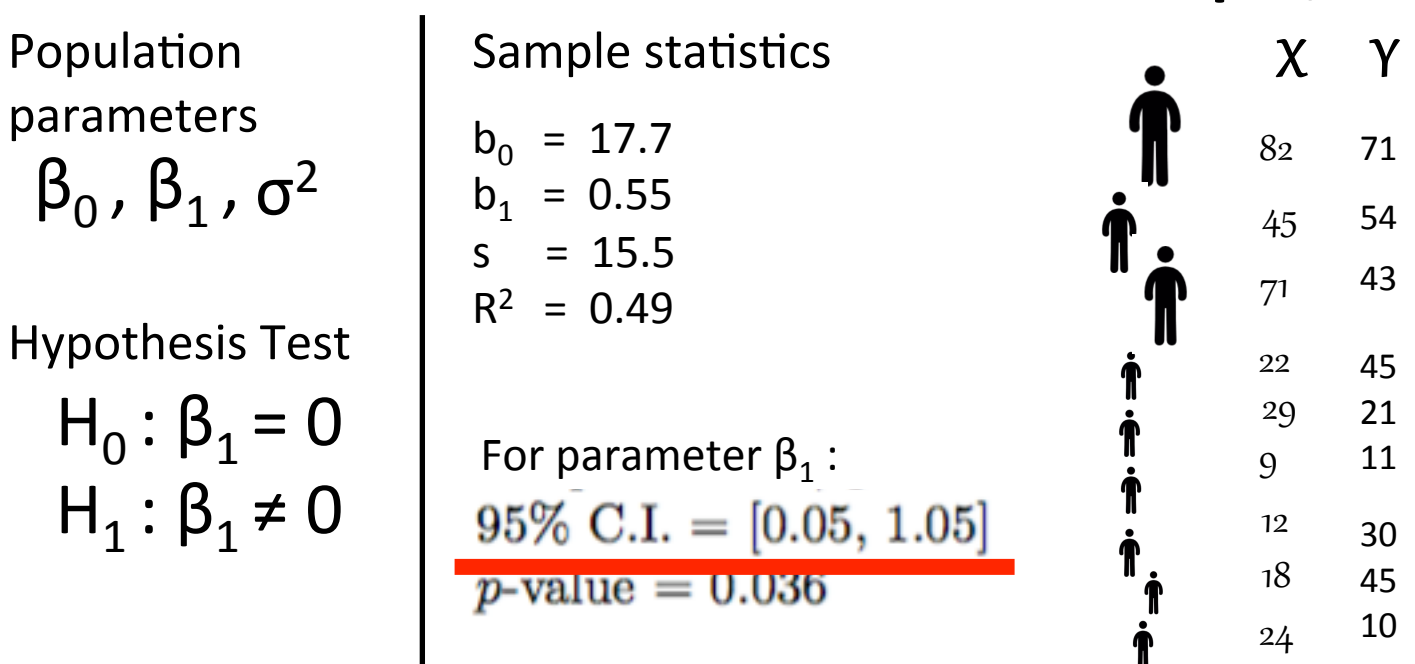

# 2.5 Intervals for simple linear regression

The following is an inference result from introductory statistics (but the proof is given in a mathematical statistics course). If the values  $y_1, \ldots, y_n$  are realizations from a random sample from a normal population with mean  $\mu$  and variance  $\sigma^2$ , then the 95% confidence interval for  $\mu$  is:

$$
(2.39) \t\t \overline{y} \pm t_{n-1,0.975} \times se(\overline{y}); \t se(\overline{y}) = s/\sqrt{n},
$$

where  $t_{\nu,0.975}$  is the 0.975 quantile of the Student t distribution with degree of freedom parameter  $\nu$ . This means area to the left of  $t_{\nu,0.975}$  under the  $t_{\nu}$  density curve is 0.975. Some statistics books denote this critical value as  $t_{0.025,\nu}$ , to indicate the area to the right is 0.025.
# "from introductory statistics..."

RANDOM variable

$$
Y \sim Normal(\mu, \sigma^2)
$$

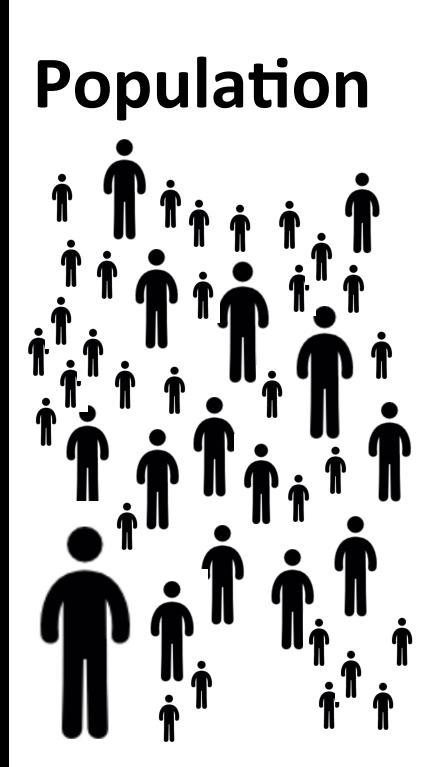

Population parameters

 $\mu$ ,  $\sigma^2$ 

**Hypothesis Test**  $H_0: \mu = 0$  $H_1$ :  $\mu \neq 0$ 

Sample statistics

$$
\overline{y} = n^{-1} \sum_{i=1}^{n} y_i
$$
\n
$$
\mathsf{s} = \sqrt{\sum_{i=1}^{n} (y_i - \overline{y})^2 / (n-1)}
$$

We can also think of  $\overline{Y}$  as a Random variable.... so:  $Var[\bar{Y}] = \sigma^2/n$  $se(\hat{\theta})$  is an estimate of  $\sqrt{\text{Var}(\hat{\Theta})}$ .  $se(\overline{y})=s/\sqrt{n},$ the 95% confidence interval for  $\mu$  is:

 $\overline{y} \pm t_{n-1,0.975} \times se(\overline{y});$ 

Sample,  $n=9$ 

 $Y_i$ 

 $y_{1}$ 

 $y_{2}$ 

 $y_3$ 

 $y_{4}$ 

 $y_{5}$ 

 $y_{6}$ 

 $y_{7}$ 

 $y_8$ 

 $y_{\rm q}$ 

# "from introductory statistics..."

RANDOM variable

$$
Y \sim Normal(\mu, \sigma^2)
$$

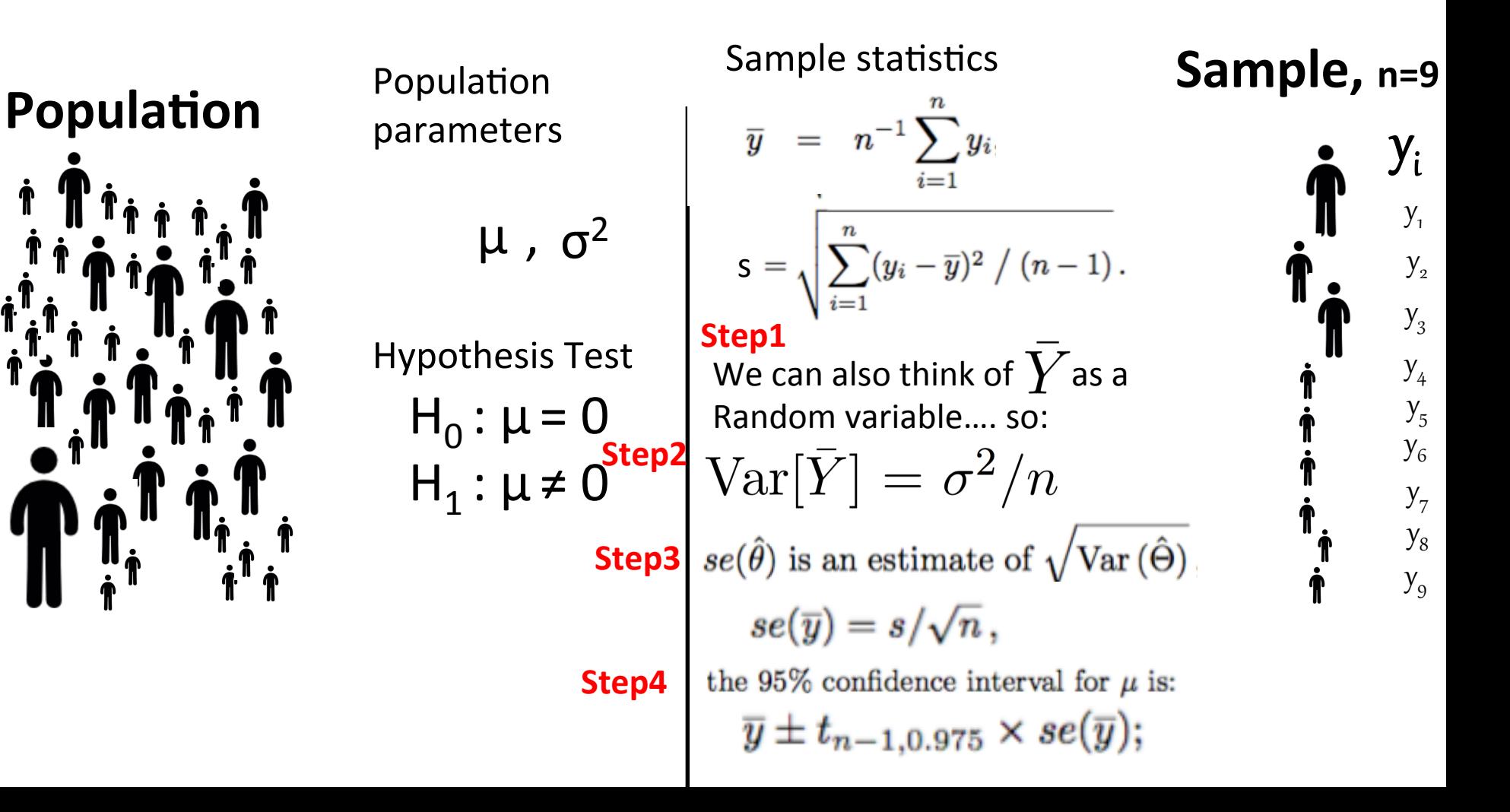

# 2.5 Intervals for simple linear regression

The following is an inference result from introductory statistics (but the proof is given in a mathematical statistics course). If the values  $y_1, \ldots, y_n$  are realizations from a random sample from a normal population with mean  $\mu$  and variance  $\sigma^2$ , then the 95% confidence interval for  $\mu$  is:

$$
(2.39) \t\t \overline{y} \pm t_{n-1,0.975} \times se(\overline{y}); \t se(\overline{y}) = s/\sqrt{n},
$$

where  $t_{\nu,0.975}$  is the 0.975 quantile of the Student t distribution with degree of freedom parameter  $\nu$ . This means area to the left of  $t_{\nu,0.975}$  under the  $t_{\nu}$  density curve is 0.975. Some statistics books denote this critical value as  $t_{0.025,\nu}$ , to indicate the area to the right is 0.025.

#### Rcode

# **linear regression**

### **<u>Steps to get 95% C.I. for b.</u>**

- 1. Consider the sample statistic  $b_1$  as the random variable  $B_1$
- 2. Determine  $Var[B_1]$
- 3. Define  $se(b_1)$  as an estimate of sqrt(Var(B<sub>1</sub>))
- 4. 95% C.I. for parameter  $\beta_1 = [b_1 c*se(b_1), b_1 + c*se(b_1)]$

#### **<u>Steps to get 95% C.I. for**  $b_1$ **</u>**

- 1. Consider the sample statistic  $b_1$  as the random variable  $B_1$
- 2. Determine  $Var[B_1]$
- 3. Define  $se(b_1)$  as an estimate of sqrt(Var(B<sub>1</sub>))

4. 95% C.I. = 
$$
[b_1 - c^*se(b_1), b_1 + c^*se(b_1)]
$$

#### **Derivations**  $2.5.2$

The standard errors come from the variances when the estimators are considered as random variables.  $\hat{\beta}_1$  as a random variable  $\hat{B}_1$  is:

(2.50) 
$$
\hat{B}_1 = \frac{\sum_{i=1}^n (x_i - \overline{x})Y_i}{(n-1)s_x^2} = \sum_{i=1}^n a_i Y_i,
$$

where

(2.51) 
$$
a_i = (x_i - \overline{x})/[(n-1)s_x^2].
$$

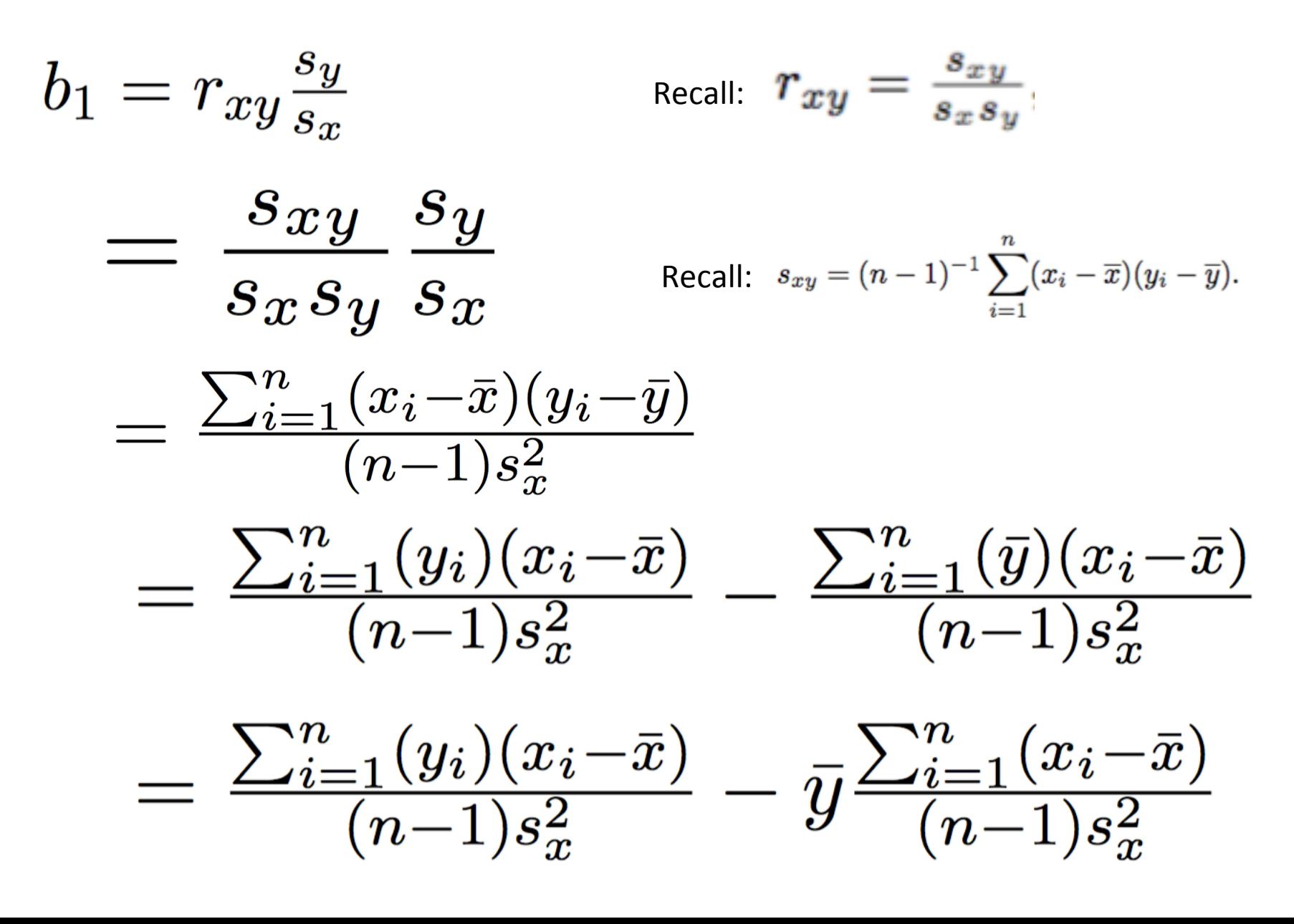

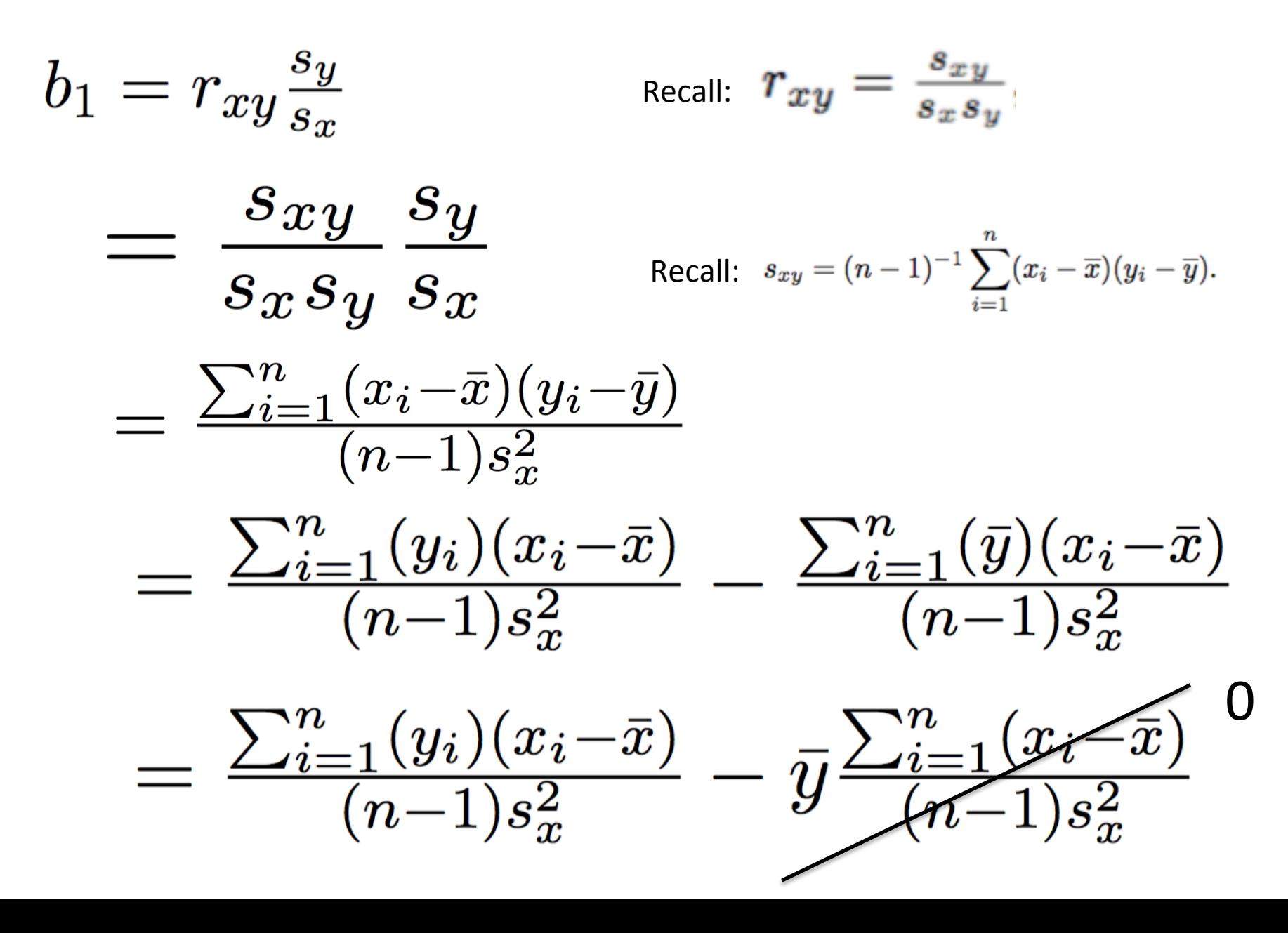

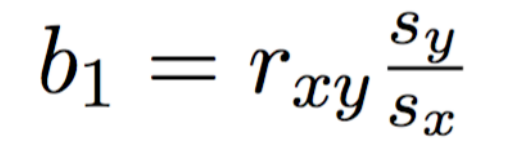

$$
=\tfrac{\sum_{i=1}^n(y_i)(x_i-\bar{x})}{(n-1)s_x^2}
$$

$$
= \sum_{i=1}^{n} \frac{(x_i - \bar{x})}{(n-1)s_x^2}(y_i)
$$

$$
b_1 = r_{xy} \frac{s_y}{s_x}
$$
  
= 
$$
\frac{\sum_{i=1}^n (y_i)(x_i - \bar{x})}{(n-1)s_x^2}
$$
  
= 
$$
\sum_{i=1}^n \frac{(x_i - \bar{x})}{(n-1)s_x^2}(y_i)
$$

**Step 1.** Consider the sample statistic  $b_1$  as the random variable  $B_1$ :

$$
B_1 = \sum_{i=1}^n \frac{(x_i - \bar{x})}{(n-1)s_x^2} (Y_i)
$$
  
= 
$$
\sum_{i=1}^n a_i Y_i
$$
, where:

$$
a_i = \frac{(x_i - \bar{x})}{(n-1)s_x^2}
$$

#### **Derivations**  $2.5.2$

The standard errors come from the variances when the estimators are considered as random variables.  $\hat{\beta}_1$  as a random variable  $\hat{B}_1$  is:

(2.50) 
$$
\hat{B}_1 = \frac{\sum_{i=1}^n (x_i - \overline{x})Y_i}{(n-1)s_x^2} = \sum_{i=1}^n a_i Y_i,
$$

where

(2.51) 
$$
a_i = (x_i - \overline{x})/[(n-1)s_x^2].
$$

#### **Step 1.** Consider the sample statistic  $b_1$  as the random variable  $B_1$ :

$$
B_1 = \sum_{i=1}^n \frac{(x_i - \bar{x})}{(n-1)s_x^2} (Y_i)
$$
  
= 
$$
\sum_{i=1}^n a_i Y_i
$$
, where:  $a_i = \frac{(x_i - \bar{x})}{(n-1)s_x^2}$ 

**Step 1.** Consider the sample statistic  $b_1$  as the random variable  $B_1$ :

$$
B_1 = \sum_{i=1}^n \frac{(x_i - \bar{x})}{(n-1)s_x^2} (Y_i)
$$
  
= 
$$
\sum_{i=1}^n a_i Y_i
$$
, where:  $a_i = \frac{(x_i - \bar{x})}{(n-1)s_x^2}$ 

**Step 2.** Determine Var[B<sub>1</sub>]

First, recall that for random variable  $Y_i$ , we have:

(2.33)  $Y_i \sim N(\beta_0 + \beta_1 x_i, \sigma^2)$ .

**Step 2.** Determine  $Var[B_1]$ 

First, recall that for random variable  $Y_i$ , we have:

(2.33)  $Y_i \sim N(\beta_0 + \beta_1 x_i, \sigma^2)$ .

**Step 2.** Determine Var[B<sub>1</sub>]

First, recall that for random variable  $Y_i$ , we have:

$$
(2.33) \t Y_i \sim N(\beta_0 + \beta_1 x_i, \sigma^2).
$$

Then from page 28 of the course notes, we have solutions for Var[B<sub>1</sub>] and  $E[B_1]$  :

 $\hat{B}_1 = \sum_{i=1}^n a_i Y_i$  as a random variable using  $Y_i \sim N(\beta_0 + \beta_1 x_i, \sigma^2)$  with  $a_i$  as in (2.51).

$$
(2.56) \qquad \qquad \mathrm{E}\left(\hat{B}_{1}\right) \;\; = \;\; \sum_{i=1}^{n} a_{i} \mathrm{E}\left(Y_{i}\right) = \sum_{i=1}^{n} a_{i} (\beta_{0} + \beta_{1} x_{i}) = \beta_{0} \sum_{i=1}^{n} a_{i} + \beta_{1} \sum_{i=1}^{n} a_{i} x_{i}
$$

(2.57) 
$$
= 0 + \beta_1 \sum_{i=1}^n \frac{(x_i - \overline{x})x_i}{[(n-1)s_x^2]} = \beta_1,
$$

(2.58) 
$$
\text{Var}(\hat{B}_1) = \sum_{i=1}^n a_i^2 \text{Var}(Y_i) = \sigma^2 \sum_{i=1}^n a_i^2 = \sigma^2 \sum_{i=1}^n \frac{(x_i - \overline{x})^2}{[(n-1)s_{\overline{x}}^2]^2}
$$

(2.59) 
$$
= \frac{\sigma^2}{(n-1)s_x^2}.
$$

### **<u>Steps to get 95% C.I. for**  $b_1$ **</u>**

- 1. Consider the sample statistic  $b_1$  as the random variable  $B_1$
- **2.** Determine Var[B<sub>1</sub>]
- 3. Define  $se(b_1)$  as an estimate of sqrt(Var(B<sub>1</sub>))
- 4. 95% C.I. =  $[b_1 c^*se(b_1), b_1 + c^*se(b_1)]$

### Steps to get 95% C.I. for  $b_1$

- 1. Consider the sample statistic  $b_1$  as the random variable  $B_1$
- 2. Determine Var[B<sub>1</sub>] =  $\frac{\sigma^2}{(n-1)s_x^2}$ .
- 3. Define  $se(b_1)$  as an estimate of sqrt(Var(B<sub>1</sub>))

$$
se(\hat{\beta}_1) = \frac{\hat{\sigma}}{\sqrt{n-1} s_x}
$$

where: 
$$
\hat{\sigma} = \text{residual SD} = \left\{ (n-2)^{-1} \sum_{i=1}^{n} e_i^2 \right\}^{1/2}
$$

### <u>Steps to get 95% C.I. for  $b_1$ </u>

- 1. Consider the sample statistic  $b_1$  as the random variable  $B_1$
- 2. Determine  $Var[B_1]$
- 3. Define se(b<sub>1</sub>) as an estimate of sqrt(Var(B<sub>1</sub>)) :  $se(\hat{\beta}_1) = \frac{\hat{\sigma}}{\sqrt{n-1} s_r}$

**4. 95% C.I.** =  $[\mathbf{b}_1 - \mathbf{c}^* \mathbf{se}(\mathbf{b}_1)$ ,  $\mathbf{b}_1 + \mathbf{c}^* \mathbf{se}(\mathbf{b}_1) ]$ 

### <u>Steps to get 95% C.I. for  $b_1$ </u>

- 1. Consider the sample statistic  $b_1$  as the random variable  $B_1$
- 2. Determine  $Var[B_1]$
- 3. Define se(b<sub>1</sub>) as an estimate of sqrt(Var(B<sub>1</sub>)) :  $se(\hat{\beta}_1) = \frac{\hat{\sigma}}{\sqrt{n-1} s_r}$

**4. 95% C.I.** =  $[\mathbf{b}_1 - \mathbf{c}^* \mathbf{se}(\mathbf{b}_1)$ ,  $\mathbf{b}_1 + \mathbf{c}^* \mathbf{se}(\mathbf{b}_1) ]$ 

we take  $c = t_{n-2,0.975}$ 

### <u>Steps to get 95% C.I. for  $b_1$ </u>

- 1. Consider the sample statistic  $b_1$  as the random variable  $B_1$
- 2. Determine  $Var[B_1]$
- 3. Define se(b<sub>1</sub>) as an estimate of sqrt(Var(B<sub>1</sub>)) :  $se(\hat{\beta}_1)$  =

$$
\frac{1}{\sqrt{n-1}\,s_x}
$$

 $\hat{\sigma}$ 

**4. 95% C.I.** =  $[\mathbf{b}_1 - \mathbf{c}^* \mathbf{se}(\mathbf{b}_1)$ ,  $\mathbf{b}_1 + \mathbf{c}^* \mathbf{se}(\mathbf{b}_1) ]$ 

we take 
$$
c = t_{n-2,0.975}
$$

**Then we have:** 

**95% C.I. for** 
$$
\beta_1
$$
:  $[b_1 - t_{n-2,0.975} \frac{\hat{\sigma}}{\sqrt{n-1} s_x}, \quad b_1 + t_{n-2,0.975} \frac{\hat{\sigma}}{\sqrt{n-1} s_x}]$ 

### <u>Steps to get 95% C.I. for  $b_1$ </u>

- 1. Consider the sample statistic  $b_1$  as the random variable  $B_1$
- 2. Determine  $Var[B_1]$
- 3. Define se(b<sub>1</sub>) as an estimate of sqrt(Var(B<sub>1</sub>)) :  $se(\hat{\beta}_1)$  =

$$
\frac{1}{\sqrt{n-1}\,s_x}
$$

 $\hat{\sigma}$ 

**4. 95% C.I.** =  $[\mathbf{b}_1 - \mathbf{c}^* \mathbf{se}(\mathbf{b}_1)$ ,  $\mathbf{b}_1 + \mathbf{c}^* \mathbf{se}(\mathbf{b}_1) ]$ 

we take 
$$
c = t_{n-2,0.975}
$$

**Then we have:** 

**95% C.I. for** 
$$
\beta_1
$$
:  $[b_1 - t_{n-2,0.975} \frac{\hat{\sigma}}{\sqrt{n-1} s_x}, \quad b_1 + t_{n-2,0.975} \frac{\hat{\sigma}}{\sqrt{n-1} s_x}]$ 

where: 
$$
\hat{\sigma} = \text{residual SD} = \left\{ (n-2)^{-1} \sum_{i=1}^{n} e_i^2 \right\}^{1/2}
$$
 (also known as "s")

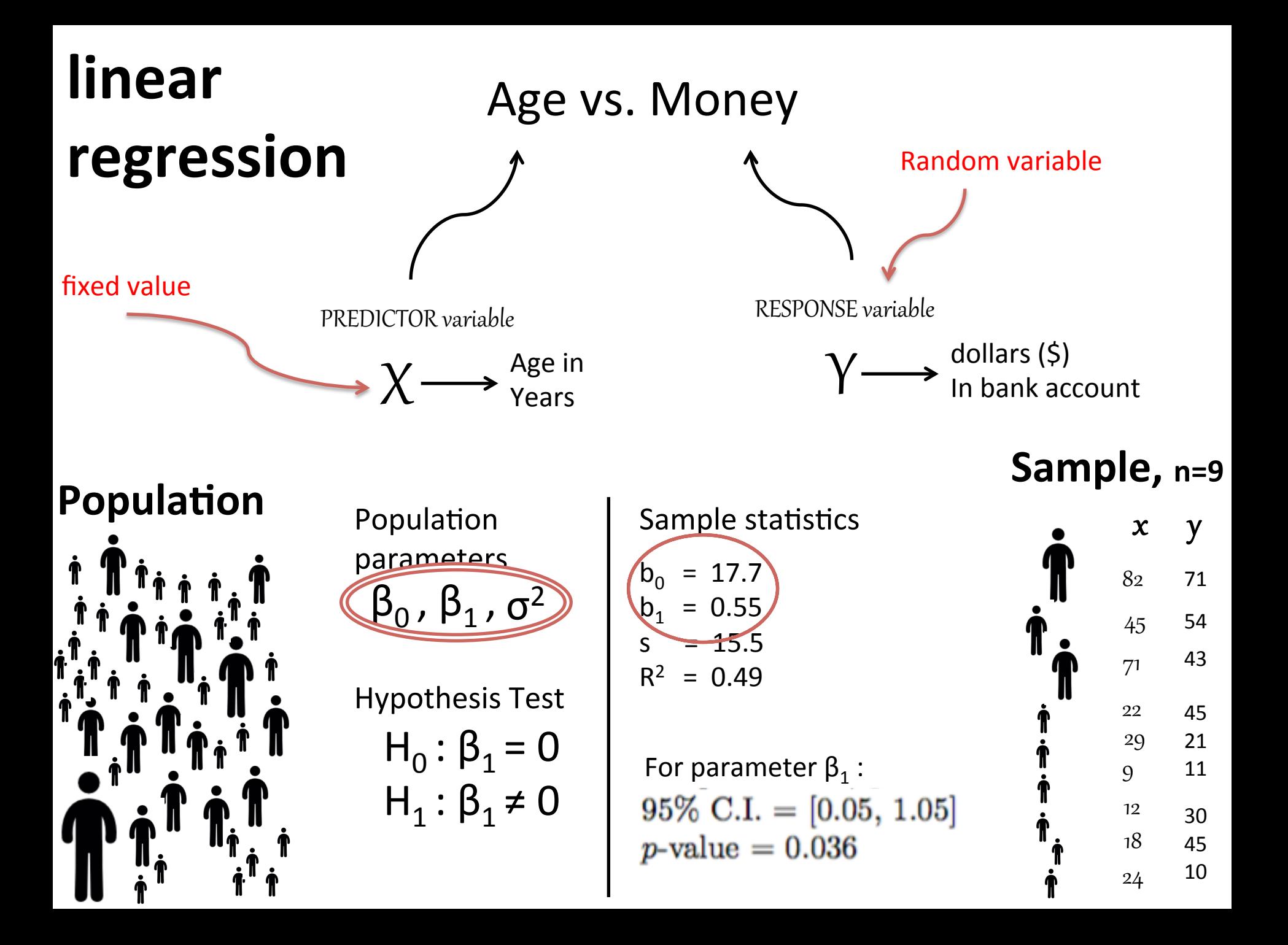

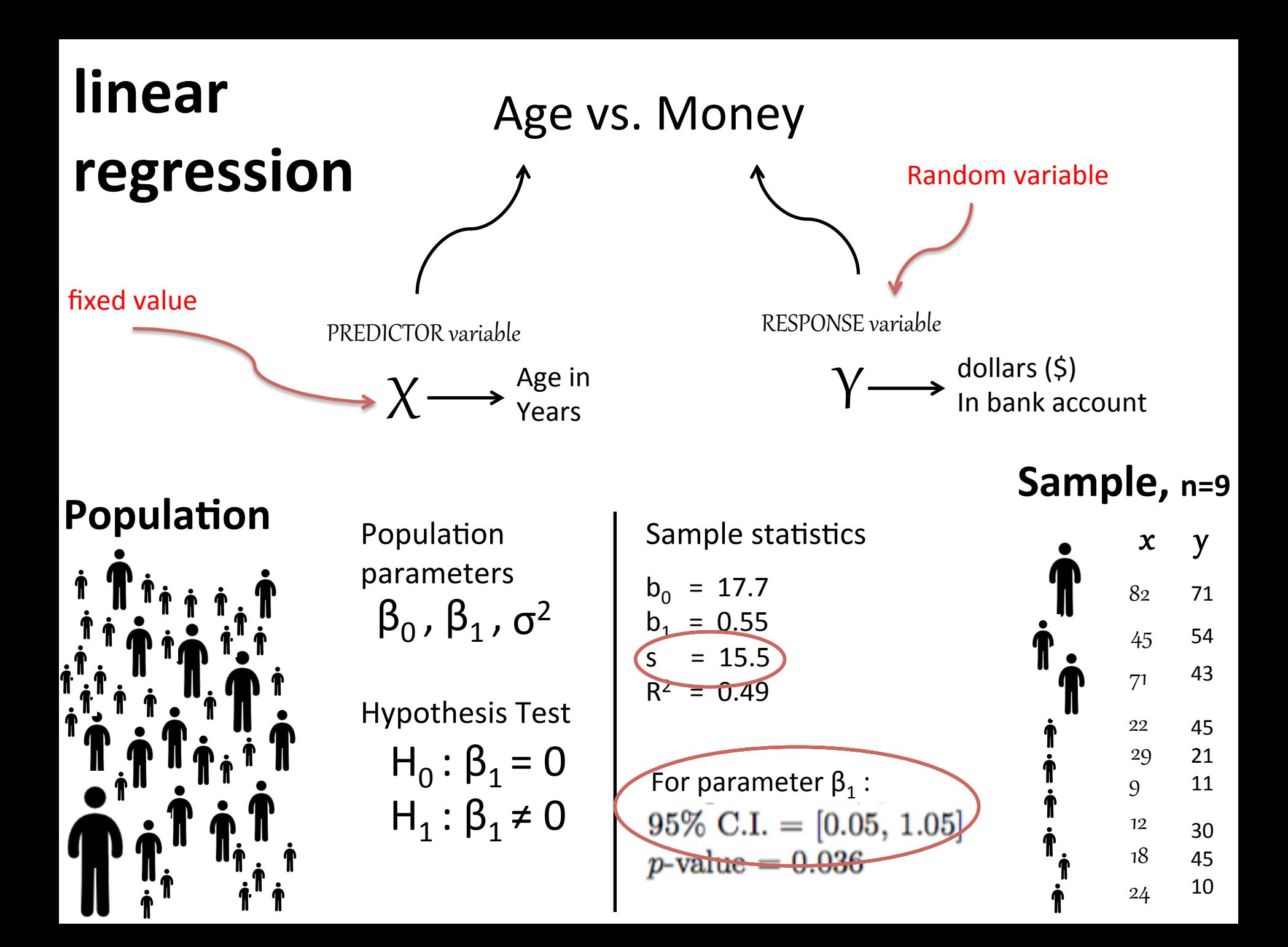

### Age vs. Money

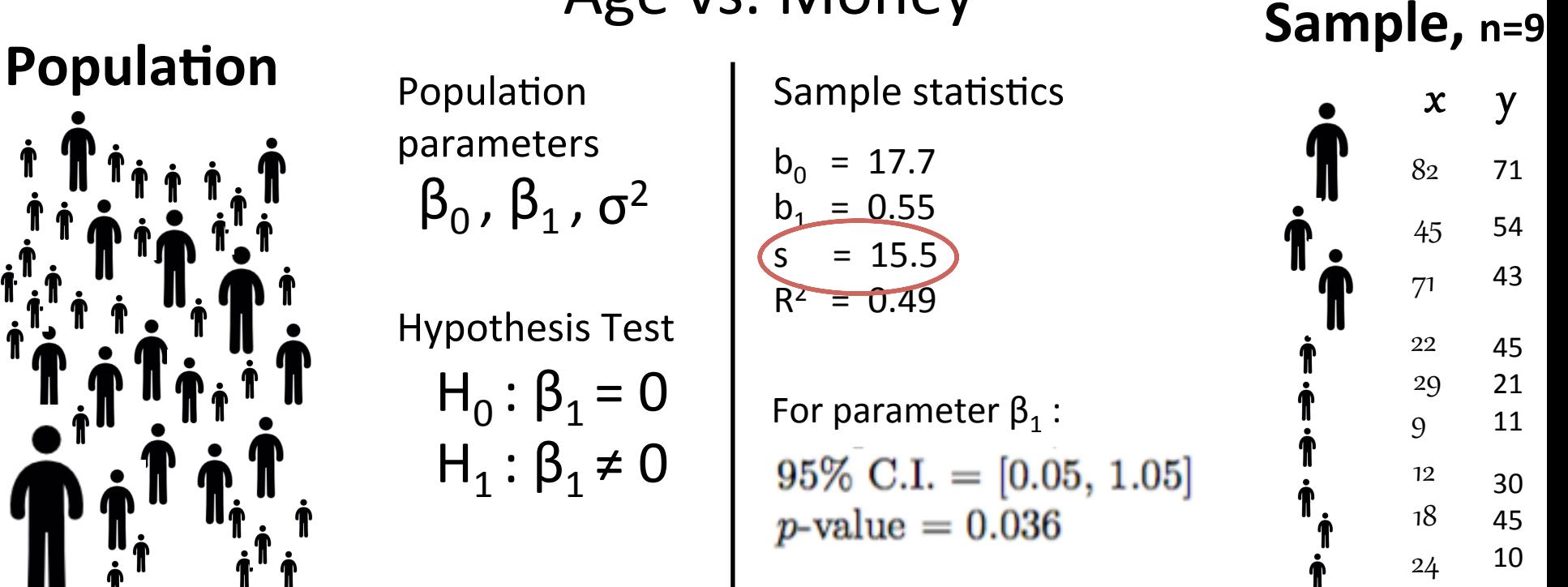

$$
s = \hat{\sigma} = \text{residual SD} = \left\{ (n-2)^{-1} \sum_{i=1}^{n} e_i^2 \right\}^{1/2}
$$

 $>$  residuals  $<-$  y - b0\_hat - b1\_hat\*x  $> s < -sqrt(1/(n-2)) * sum(residuals^2)$  $> S$ 15.5308

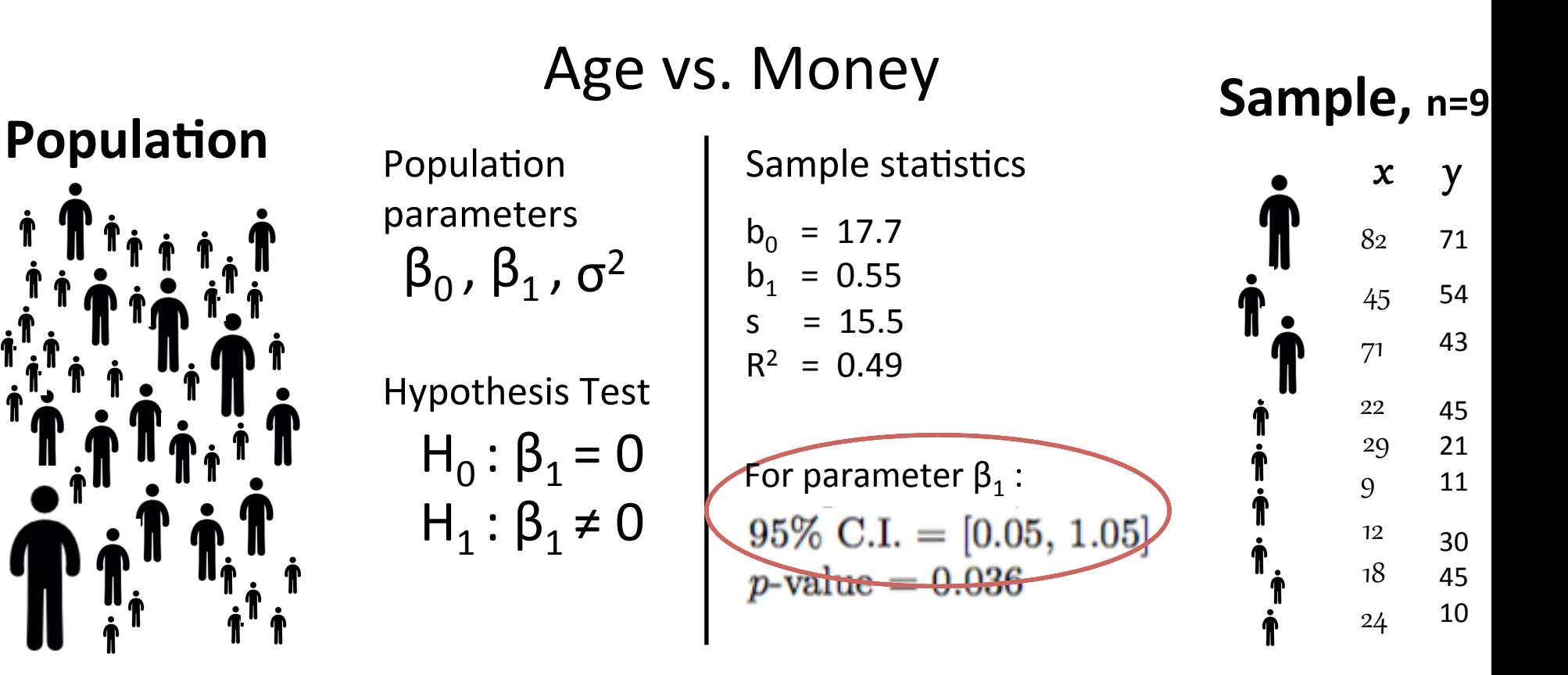

**95% C.I. for b<sub>1</sub>** = 
$$
[b_1 - t_{n-2,0.975} \frac{\hat{\sigma}}{\sqrt{n-1} s_x}, \quad b_1 + t_{n-2,0.975} \frac{\hat{\sigma}}{\sqrt{n-1} s_x}]
$$

> b1\_CI95 <- c(b1 - qt(0.975,n-2)\*(s/(sqrt(n-1)\*sx)), b1 + qt(0.975,n-2)\*(s/(sqrt(n-1)\*sx)))  $> b1$ <sub>-CI95</sub> 0.04946904 1.04676990 [1]

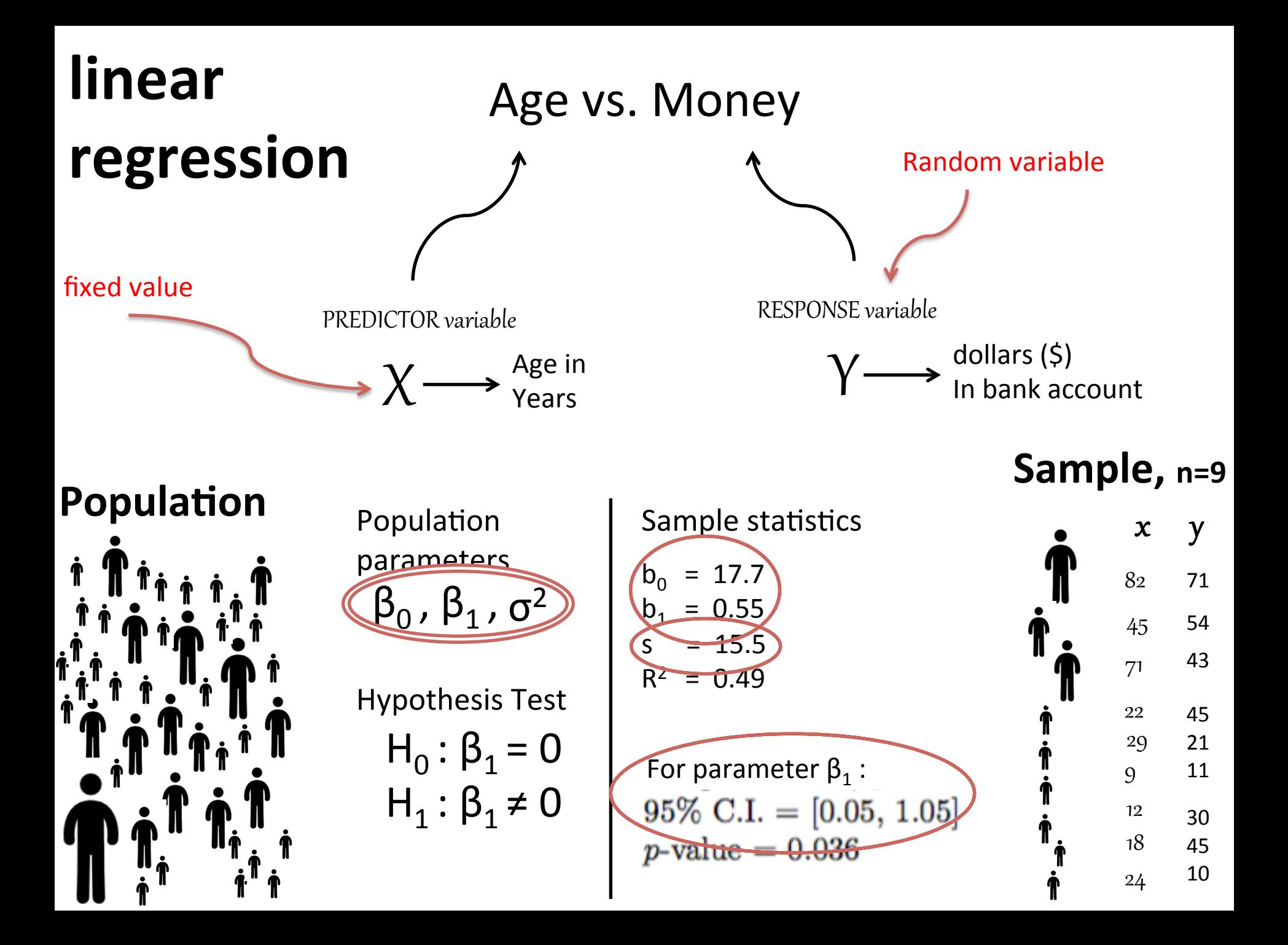

· Questions?

**Question:** 

What is the subpopulation mean  $\mu_Y(x) = \beta_0 + \beta_1 x$  ?

#### **Question:**

What is the subpopulation mean  $\mu_Y(x) = \beta_0 + \beta_1 x$  ?

#### Answer:

The average amount of money (i.e. the expectation of random variable Y), among people aged "x" years old.

#### **Question:**

What is the subpopulation mean  $\mu_Y(x) = \beta_0 + \beta_1 x$  ?

#### **Answer:**

The average amount of money (i.e. the expectation of random variable Y), among people aged "x" years old.

#### **<u>Steps to get 95% C.I. for the subpopulation mean:</u>**

- 1. Consider the subpopulation mean,  $\mu_Y(x)$ , as a random variable.
- 2. Determine Var[  $\mu_Y(x)$  ]
- 3. Define the standard error,  $se(\hat{\mu}_Y(x))$ , as an estimate of sqrt(Var(  $\mu_Y(x)$ ):

**4. 95% C.I. = [** 
$$
\hat{\mu}_Y(x)
$$
 -  $c^* se(\hat{\mu}_Y(x))$ ,  $\hat{\mu}_Y(x)$  +  $c^* se(\hat{\mu}_Y(x))$  ]

#### **Steps to get 95% C.I. for the subpopulation mean:**

1. Consider the subpopulation mean,  $\mu_Y(x)$ , as a random variable.

 $\hat{\mu}_Y(x) = \hat{\beta}_0 + \hat{\beta}_1 x$  as a random variable is:

$$
(2.52)\quad \hat{\mu}_Y(x) = (\overline{Y} - \hat{B}_1 \overline{x}) + \hat{B}_1 x = \overline{Y} + \hat{B}_1 (x - \overline{x}) = n^{-1} \sum_{i=1}^n Y_i + \sum_{i=1}^n a_i (x - \overline{x}) Y_i = \sum_{i=1}^n c_i Y_i,
$$

where

(2.53) 
$$
c_i = n^{-1} + a_i(x - \overline{x}) = n^{-1} + \frac{(x - \overline{x})(x_i - \overline{x})}{(n-1)s_x^2}
$$

#### **<u>Steps to get 95% C.I. for the subpopulation mean:</u>**

1. Consider the subpopulation mean,  $\mu_Y(x)$ , as a random variable.

 $\hat{\mu}_Y(x) = \hat{\beta}_0 + \hat{\beta}_1 x$  as a random variable is:

$$
(2.52)\quad \hat{\mu}_Y(x) = (\overline{Y} - \hat{B}_1 \overline{x}) + \hat{B}_1 x = \overline{Y} + \hat{B}_1 (x - \overline{x}) = n^{-1} \sum_{i=1}^n Y_i + \sum_{i=1}^n a_i (x - \overline{x}) Y_i = \sum_{i=1}^n c_i Y_i,
$$

where

(2.53) 
$$
c_i = n^{-1} + a_i(x - \overline{x}) = n^{-1} + \frac{(x - \overline{x})(x_i - \overline{x})}{(n - 1)s_x^2}
$$

### **2. Determine Var[**  $\mu_Y(x)$  ]

#### **Steps to get 95% C.I. for the subpopulation mean:**

- 1. Consider the subpopulation mean,  $\mu_Y(x)$ , as a random variable.
- **2.** Determine Var[ $\mu_Y(x)$  ]

$$
(2.63) \quad \text{Var}\left[\hat{\mu}_Y(x)\right] = \sum_{i=1}^n c_i^2 \text{Var}\left(Y_i\right) = \sigma^2 \sum_{i=1}^n c_i^2 = \sigma^2 \sum_{i=1}^n \left\{ n^{-1} + (x - \overline{x})(x_i - \overline{x}) / \left[(n-1)s_x^2\right] \right\}^2
$$
\n
$$
(2.64) \quad = \sigma^2 \sum_{i=1}^n \left\{ n^{-2} + \frac{(x - \overline{x})^2 (x_i - \overline{x})^2}{\left[(n-1)s_x^2\right]^2} + 2n^{-1} \frac{(x - \overline{x})(x_i - \overline{x})}{\left[(n-1)s_x^2\right]} \right\}
$$
\n
$$
(2.65) \quad = \sigma^2 \left\{ n^{-1} + \frac{(x - \overline{x})^2 \sum_i (x_i - \overline{x})^2}{\left[(n-1)s_x^2\right]^2} + 0 \right\}
$$
\n
$$
(2.66) \quad = \sigma^2 \left\{ n^{-1} + \frac{(x - \overline{x})^2}{\left[(n-1)s_x^2\right]} \right\}.
$$

#### **<u>Steps to get 95% C.I. for the subpopulation mean:</u>**

1. Consider the subpopulation mean,  $\mu_Y(x)$ , as a random variable.

2. Determine Var[ 
$$
\mu_Y(x)
$$
 ] =  $\sigma^2 \left\{ n^{-1} + \frac{(x - \overline{x})^2}{[(n-1)s_x^2]} \right\}.$ 

$$
(2.63) \quad \text{Var}\left[\hat{\mu}_Y(x)\right] = \sum_{i=1}^n c_i^2 \text{Var}\left(Y_i\right) = \sigma^2 \sum_{i=1}^n c_i^2 = \sigma^2 \sum_{i=1}^n \left\{ n^{-1} + (x - \overline{x})(x_i - \overline{x}) / \left[ (n-1)s_x^2 \right] \right\}^2
$$
\n
$$
(2.64) \quad = \sigma^2 \sum_{i=1}^n \left\{ n^{-2} + \frac{(x - \overline{x})^2 (x_i - \overline{x})^2}{\left[ (n-1)s_x^2 \right]^2} + 2n^{-1} \frac{(x - \overline{x})(x_i - \overline{x})}{\left[ (n-1)s_x^2 \right]} \right\}
$$
\n
$$
(2.65) \quad = \sigma^2 \left\{ n^{-1} + \frac{(x - \overline{x})^2 \sum_i (x_i - \overline{x})^2}{\left[ (n-1)s_x^2 \right]^2} + 0 \right\}
$$
\n
$$
= \sigma^2 \left\{ n^{-1} + \frac{(x - \overline{x})^2}{\left[ (n-1)s_x^2 \right]} \right\}.
$$

**3.** Define the standard error  $se(\hat{\mu}_Y(x))$ , as an estimate of sqrt(Var(  $\mu_Y(x)$  )):

#### **<u>Steps to get 95% C.I. for the subpopulation mean:</u>**

- 1. Consider the subpopulation mean,  $\mu_Y(x)$ , as a random variable.
- 2. Determine Var[  $\mu_Y(x)$  ] =  $\sigma^2 \left\{ n^{-1} + \frac{(x \overline{x})^2}{[(n-1)s_x^2]} \right\}$ .
- **3.** Define the standard error  $se(\hat{\mu}_Y(x))$  , as an estimate of sqrt(Var(  $\mu_Y(x)$  )):

$$
se(\hat{\mu}_Y(x)) = \hat{\sigma} \times \sqrt{\frac{1}{n} + \frac{(x - \overline{x})^2}{(n-1)s_x^2}}
$$

#### **<u>Steps to get 95% C.I. for the subpopulation mean:</u>**

- 1. Consider the subpopulation mean,  $\mu_Y(x)$ , as a random variable.
- 2. Determine Var[  $\mu_Y(x)$  ] =  $\sigma^2 \left\{ n^{-1} + \frac{(x \overline{x})^2}{[(n-1)s_x^2]} \right\}$ .
- 3. Define the standard error,  $se(\hat{\mu}_Y(x))$ , as an estimate of sqrt(Var(  $\mu_Y(x)$  )):

$$
se(\hat{\mu}_Y(x)) = \hat{\sigma} \times \sqrt{\frac{1}{n} + \frac{(x - \overline{x})^2}{(n-1)s_x^2}}
$$

#### **Steps to get 95% C.I. for the subpopulation mean:**

- 1. Consider the subpopulation mean,  $\mu_Y(x)$ , as a random variable.
- 2. Determine Var[  $\mu_Y(x)$  ] =  $\sigma^2 \left\{ n^{-1} + \frac{(x \overline{x})^2}{[(n-1)s_x^2]} \right\}$ .
- 3. Define the standard error,  $se(\hat{\mu}_Y(x))$ , as an estimate of sqrt(Var(  $\mu_Y(x)$  )):

$$
se(\hat{\mu}_Y(x)) = \hat{\sigma} \times \sqrt{\frac{1}{n} + \frac{(x - \overline{x})^2}{(n-1)s_x^2}}.
$$

**4. 95% C.I.** =  $\left[\begin{array}{cc} \hat{\mu}_Y(x) & -c^* \, se(\hat{\mu}_Y(x)) \end{array}, \begin{array}{c} \hat{\mu}_Y(x) & +c^* \, se(\hat{\mu}_Y(x)) \end{array} \right]$ 

The 95% confidence interval for subpopulation mean  $\mu_Y(x) = \beta_0 + \beta_1 x$  is

(2.43) 
$$
\hat{\mu}_Y(x) \pm t_{n-2,0.975} \times se(\hat{\mu}_Y(x)), \quad \hat{\mu}_Y(x) = \hat{\beta}_0 + \hat{\beta}_1 x.
$$

The 95% confidence interval for subpopulation mean  $\mu_Y(x) = \beta_0 + \beta_1 x$  is

(2.43) 
$$
\hat{\mu}_Y(x) \pm t_{n-2,0.975} \times se(\hat{\mu}_Y(x)), \quad \hat{\mu}_Y(x) = \hat{\beta}_0 + \hat{\beta}_1 x.
$$

$$
se(\hat{\mu}_Y(x)) = \hat{\sigma} \times \sqrt{\frac{1}{n} + \frac{(x - \overline{x})^2}{(n-1)s_x^2}}.
$$

 $>$  myx  $<-$  20 >  $muhat_x < - b0+b1*myx$  $>$  muhat  $x$  $[1]$  28.62758 > lowerCI <- muhat\_x - qt(0.975,n-2) \* s \* sqrt(1/n + ((myx-xbar)^2)/((n-1)\*sx^2)) > upperCI <- muhat\_x + qt(0.975,n-2) \* s \* sqrt(1/n + ((myx-xbar)^2)/((n-1)\*sx^2))  $>$  lowerCI  $[1]$  14.36777  $>$  upperCI  $[1]$  42.88739
## 2.5.2 Derivations

The 95% confidence interval for subpopulation mean  $\mu_Y(x) = \beta_0 + \beta_1 x$  is

(2.43) 
$$
\hat{\mu}_Y(x) \pm t_{n-2,0.975} \times se(\hat{\mu}_Y(x)), \quad \hat{\mu}_Y(x) = \hat{\beta}_0 + \hat{\beta}_1 x.
$$

$$
se(\hat{\mu}_Y(x)) = \hat{\sigma} \times \sqrt{\frac{1}{n} + \frac{(x - \overline{x})^2}{(n-1)s_x^2}}
$$

 $>$  myx  $<-40$  $>$  muhat\_x <-  $b0+b1*$ myx  $>$  muhat\_x [1] 39.58997 > lowerCI <- muhat\_x - qt(0.975,n-2) \* s \* sqrt(1/n + ((myx-xbar)^2)/((n-1)\*sx^2)) > upperCI <- muhat\_x + qt(0.975,n-2) \* s \* sqrt(1/n + ((myx-xbar)^2)/((n-1)\*sx^2))  $>$  lowerCI  $\begin{bmatrix} 1 \end{bmatrix}$  27.06291  $>$  upperCI  $\lceil 1 \rceil$  52.11703

## 2.5.2 Derivations

The 95% confidence interval for subpopulation mean  $\mu_Y(x) = \beta_0 + \beta_1 x$  is

(2.43) 
$$
\hat{\mu}_Y(x) \pm t_{n-2,0.975} \times se(\hat{\mu}_Y(x)), \quad \hat{\mu}_Y(x) = \hat{\beta}_0 + \hat{\beta}_1 x.
$$

$$
se(\hat{\mu}_Y(x)) = \hat{\sigma} \times \sqrt{\frac{1}{n} + \frac{(x - \overline{x})^2}{(n-1)s_x^2}}
$$

```
> myx <-80> muhat_x <- b0+b1*myx
> muhat_x
[1] 61.51475
> lowerCI <- muhat_x - qt(0.975,n-2) * s * sqrt(1/n + ((myx-xbar)^2)/((n-1)*sx^2))
> upperCI <- muhat_x + qt(0.975,n-2) * s * sqrt(1/n + ((myx-xbar)^2)/((n-1)*sx^2))
> lowerCI
[1] 35.8075
> upperCI
[1] 87.22199
```
## Age vs. Money

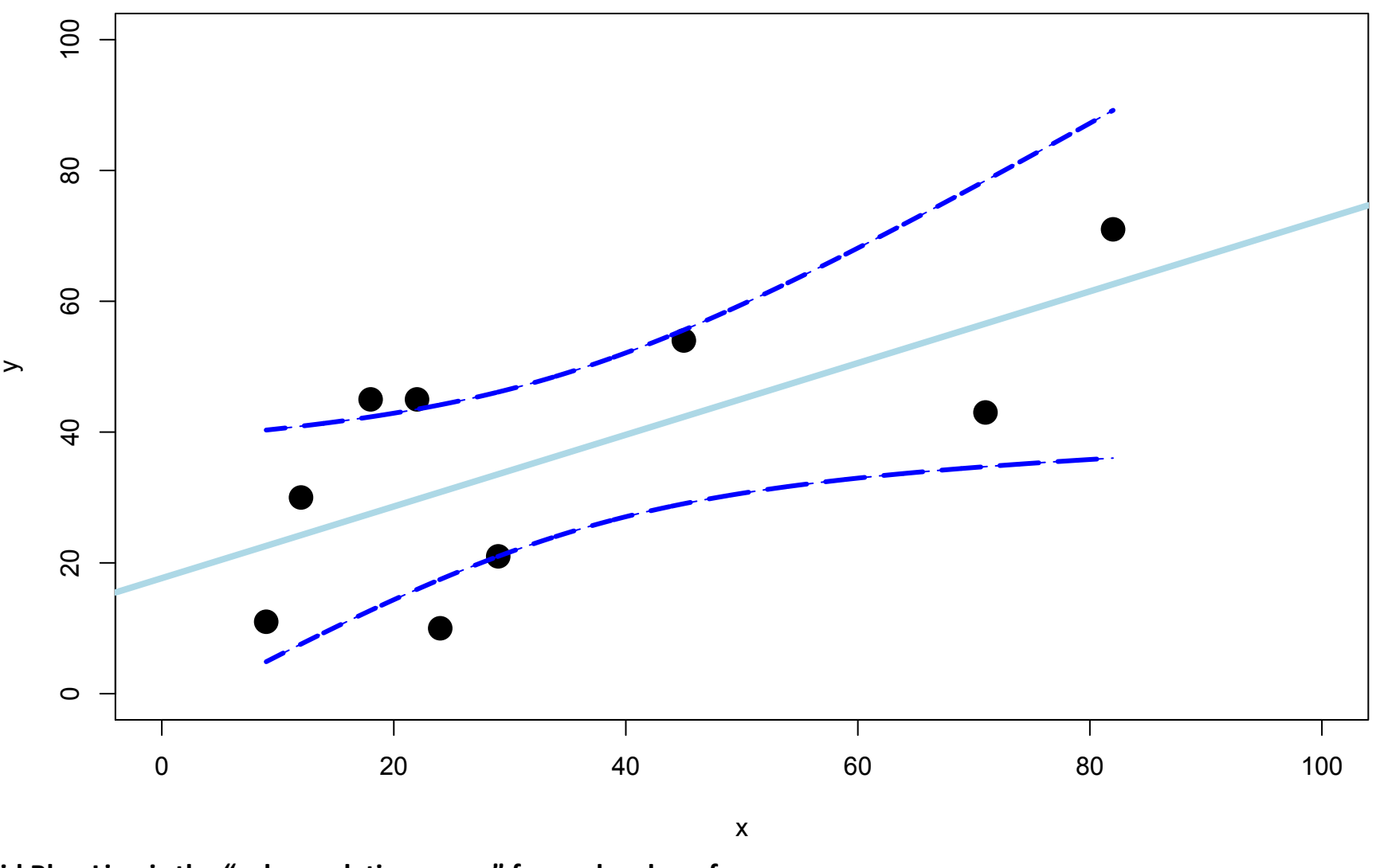

Solid Blue Line is the "subpopulation mean" for each value of x: The average amount of money (i.e. the expectation of random variable Y), among people aged "x" years old.

## 2.5.2 Derivations

The 95% confidence interval for subpopulation mean  $\mu_Y(x) = \beta_0 + \beta_1 x$  is

(2.43) 
$$
\hat{\mu}_Y(x) \pm t_{n-2,0.975} \times se(\hat{\mu}_Y(x)), \quad \hat{\mu}_Y(x) = \hat{\beta}_0 + \hat{\beta}_1 x.
$$

$$
se(\hat{\mu}_Y(x)) = \hat{\sigma} \times \sqrt{\frac{1}{n} + \frac{(x - \overline{x})^2}{(n-1)s_x^2}}
$$

```
> myx <-100> muhat_x <- b0+b1*myx
> muhat_x
F17 72.47714
> lowerCI <- muhat_x - qt(0.975,n-2) * s * sqrt(1/n + ((myx-xbar)^2)/((n-1)*sx^2))
> upperCI <- muhat_x + qt(0.975,n-2) * s * sqrt(1/n + ((myx-xbar)^2)/((n-1)*sx^2))
> lowerCI
\lceil 1 \rceil 37.67466
> upperCI
[1] 107.2796
```